### ΑΣΥΡΜΑΤΑ ΔΙΚΤΥΑ<br>ΥΠΟΛΟΓΙΣΤΩΝ (DE) ΥΠΟΛΟΓΙΣΤΩΝ(RF)

#### $\blacksquare$  ΠΛΑΝΟΠΑΡΟΥΣΙΑΣΗΣ

- **THE READER** IT IS IT IS NOT THE T ■ Τι είναι τα ασύρµατα<br>δίωτια μπρλογιστών δίκτυα υπολογιστών
- $\mathbb{R}^2$  Αρχές λειτουργίας ασυρµάτων δικτύων
- $\overline{\phantom{a}}$ **-** Κατασκευή κεραιοσυστηµάτων
- διαδικασία σύνδες διαδικασία σύνδεσης
- $\mathbb{R}^2$ Υπηρεσίες δικτύου
- $\mathbb{R}^2$ =\_Συμπεράσματα ερωτήσεις

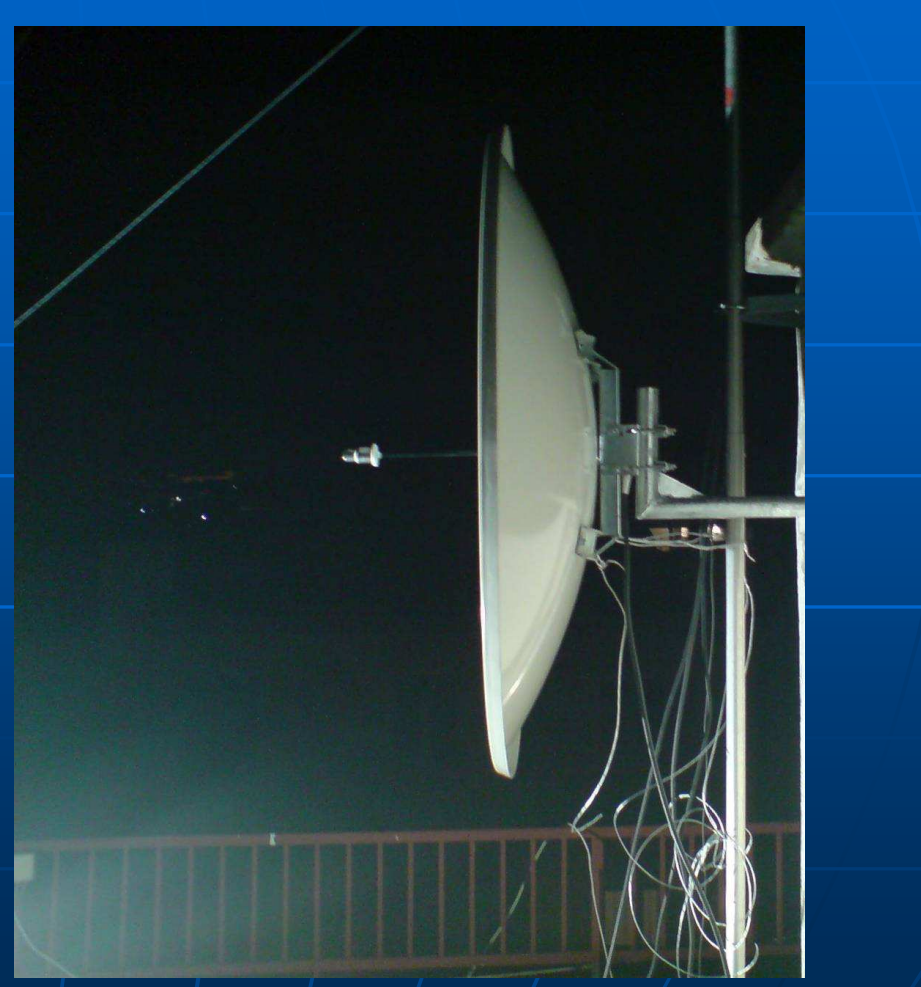

### Τι είναι τα ασύρµατα δίκτυα υπολογιστών

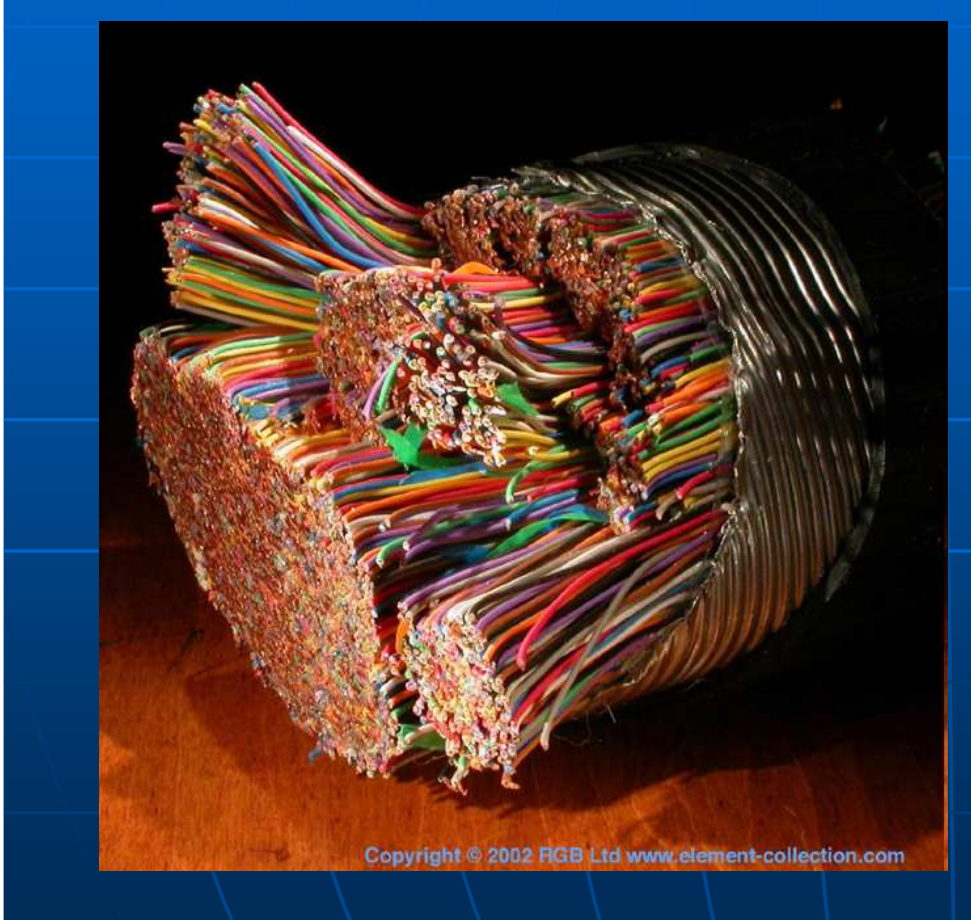

Λόγοι δηµιουργίας: $\mathbb{R}^2$  Χαµηλές ταχύτητες internet $\mathbb{R}^2$ <u>■ Μονοπώλιο OTE</u> υψηλές <mark>τιμές</mark>  $\mathbb{R}^2$  Ενδιαφέρον γιαπειραµατισµό

### Τι είναι τα ασύρµατα δίκτυα υπολογιστών

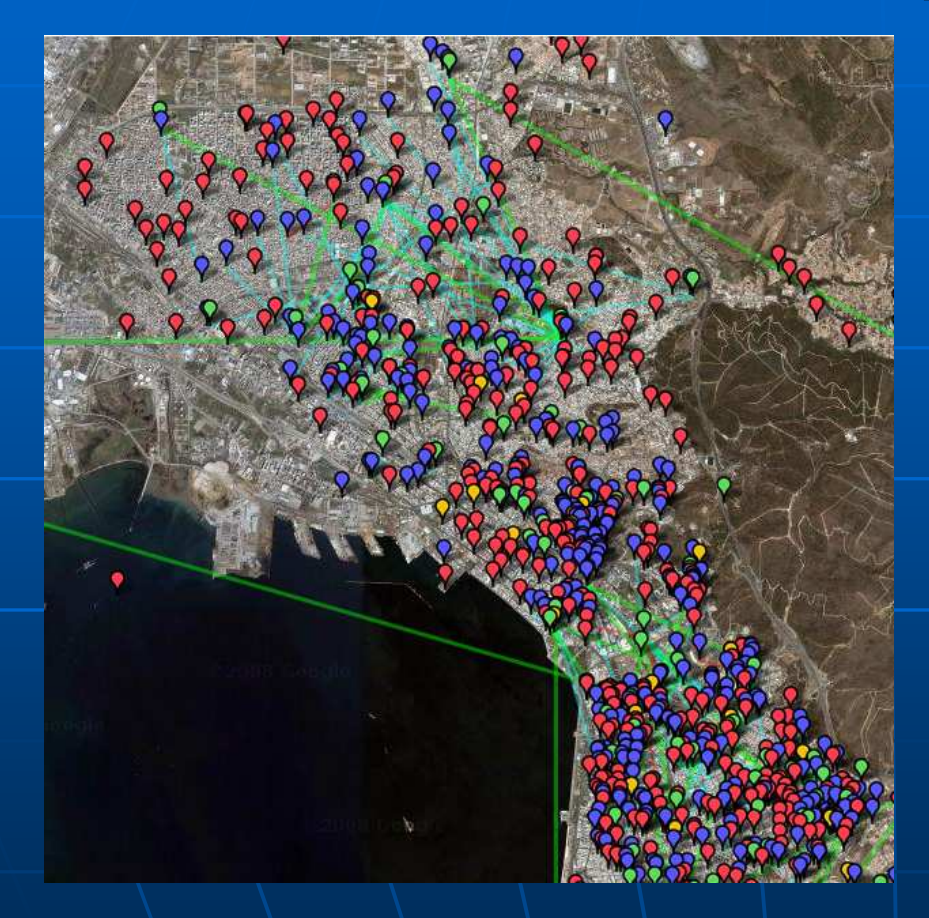

- $\mathbb{R}^2$  Μη κερδοσκοπική ερασιτεχνικήπροσπάθεια
- Ένα ανοιχτό άναρχο<br>δίντμο δίκτυο
- Μια µικρογραφία του $\blacksquare$ ιντερνέτ χωρίςκαλώδια
- ∎ Υωηλές Υψηλές αµφίδροµες ταχύτητες

#### Βασικές αρχές λειτουργίας ασυρµάτωνδικτύων

Εξοπλισµός $\mathbb{R}^2$ **■ Κεραίες**  $\mathbb{R}^2$  Καλώδια $\mathbb{R}^2$ **-** Pigtail

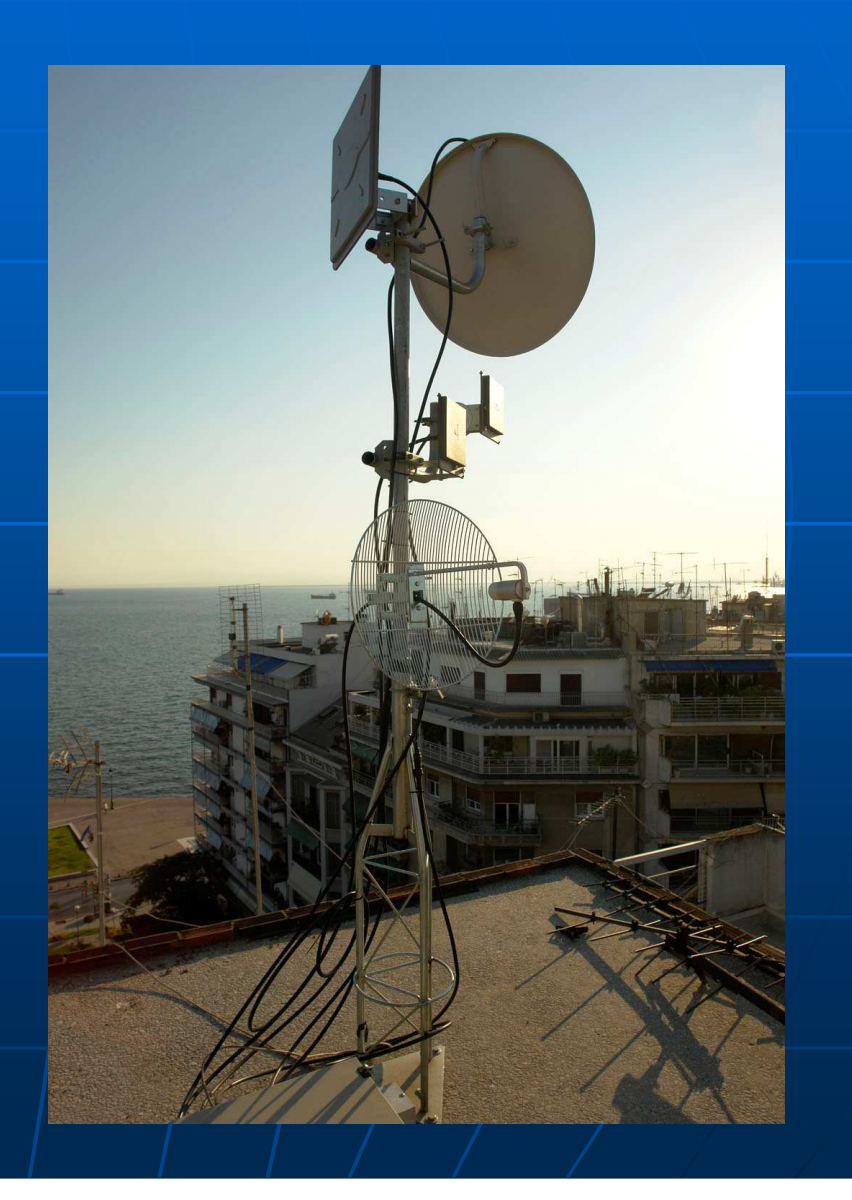

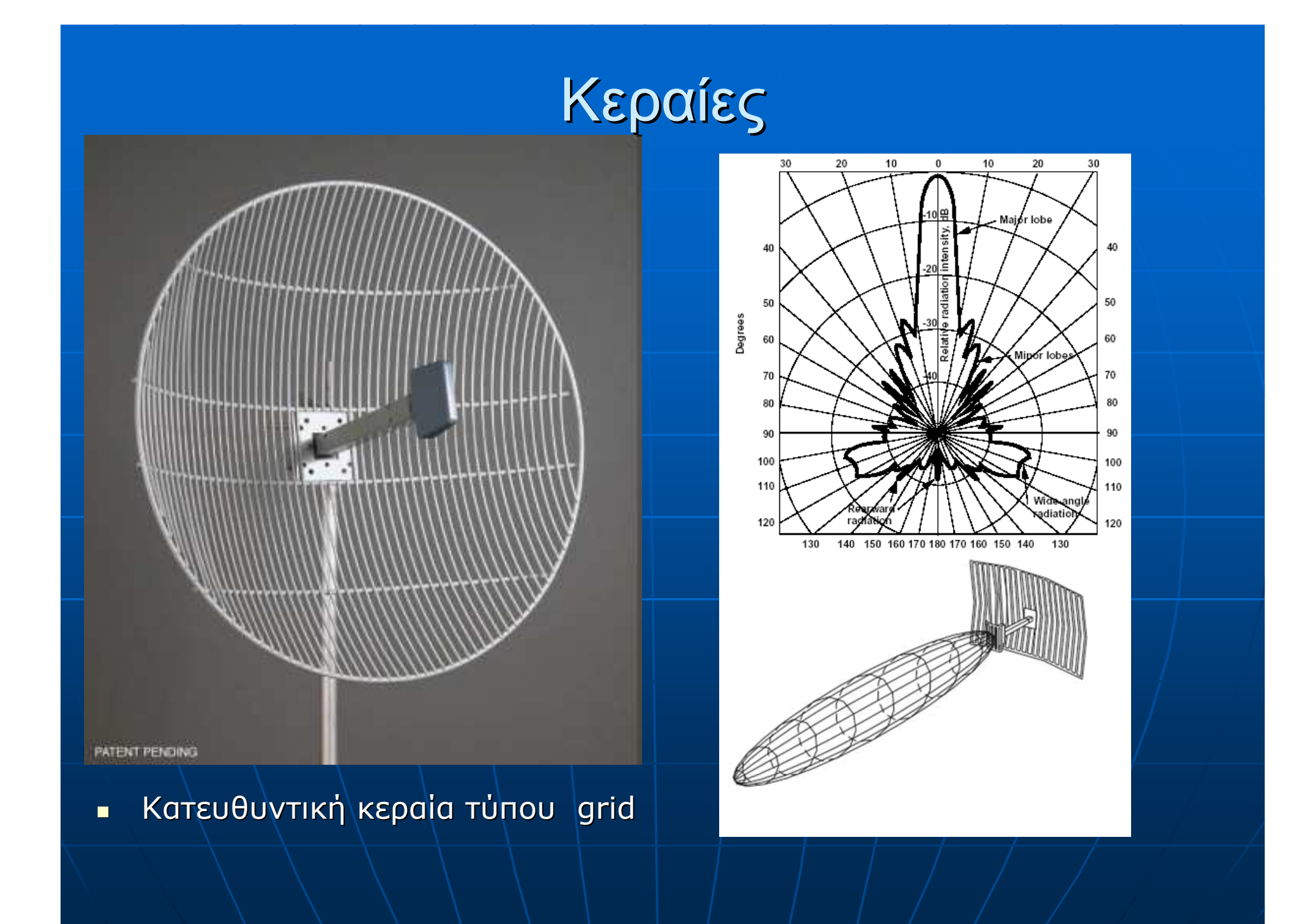

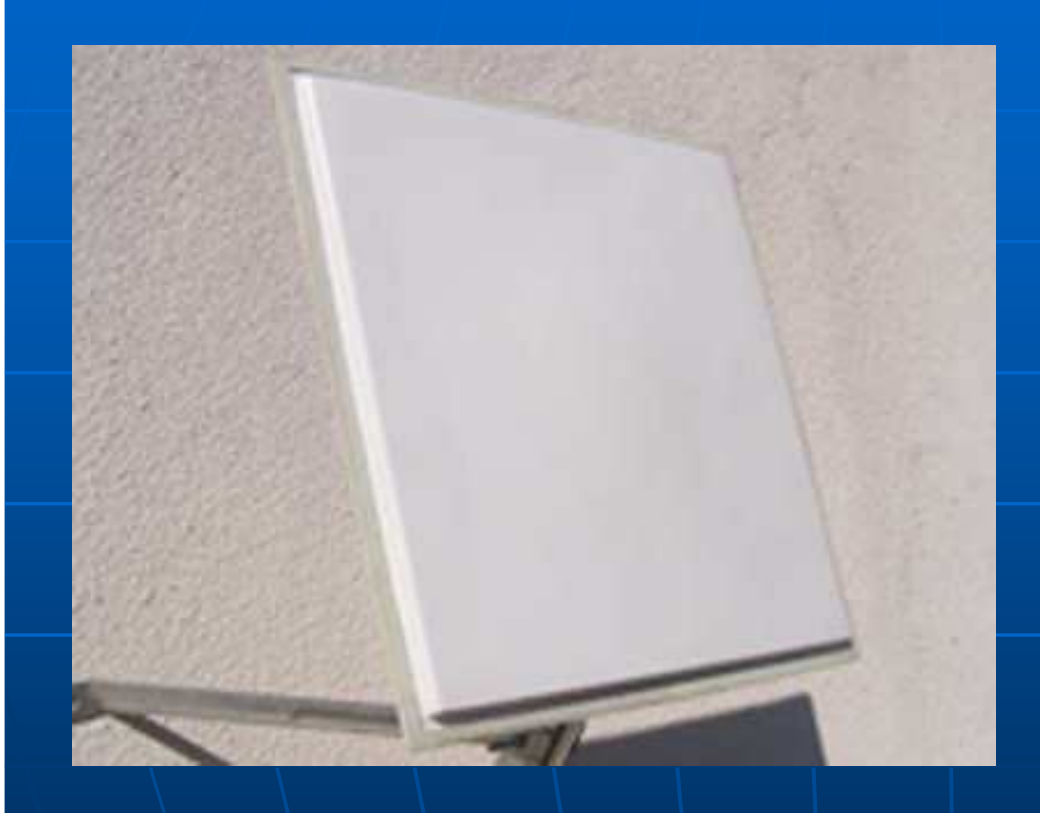

 $\blacksquare$ ■ Hµι-κατευθυντική κεραία τύπου<br>| panel

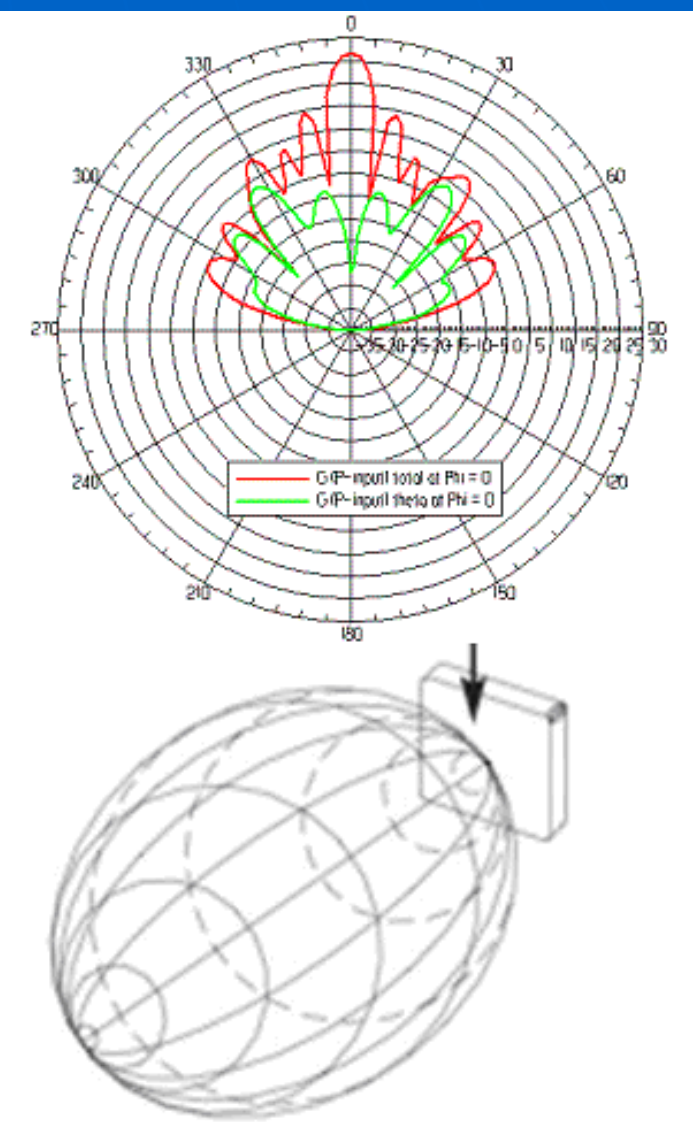

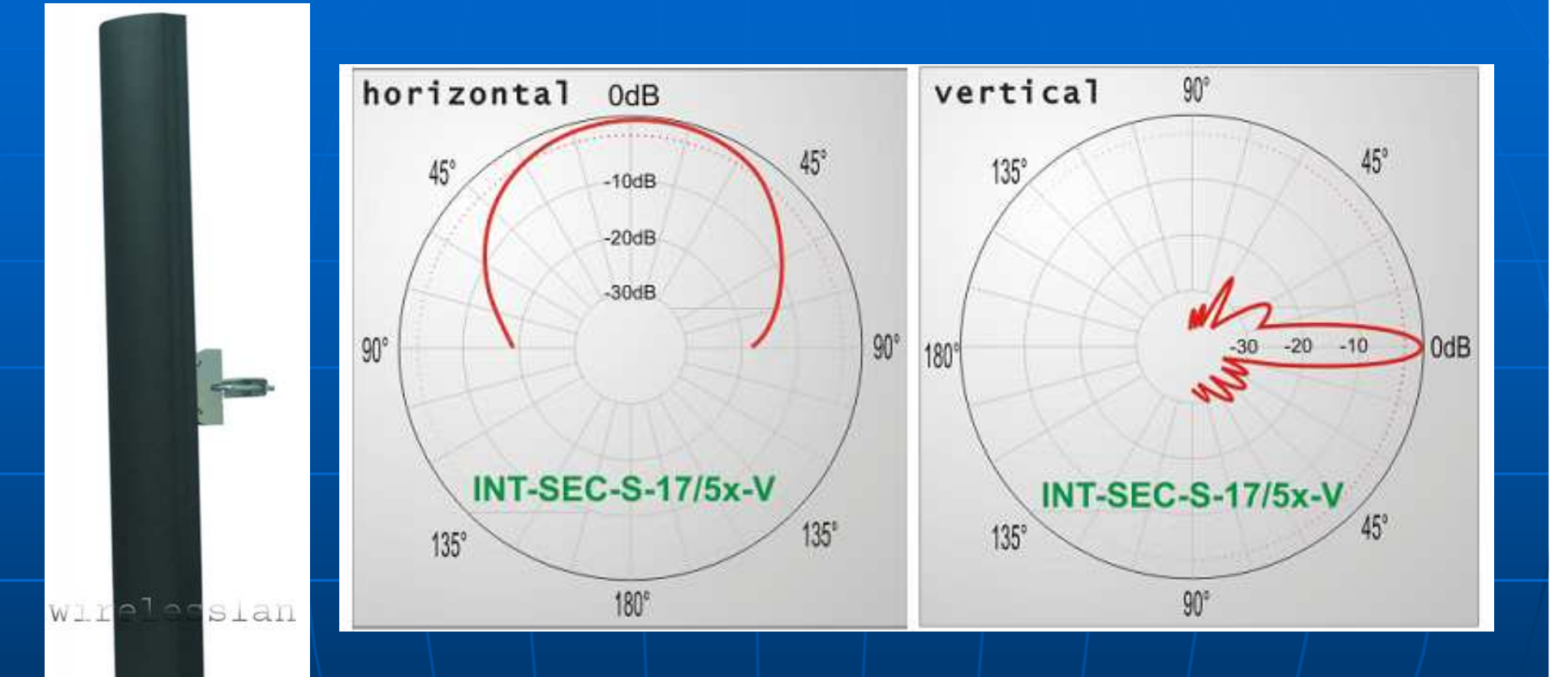

 $\blacksquare$ ■ Hµι-κατευθυντική κεραία τύπου sector

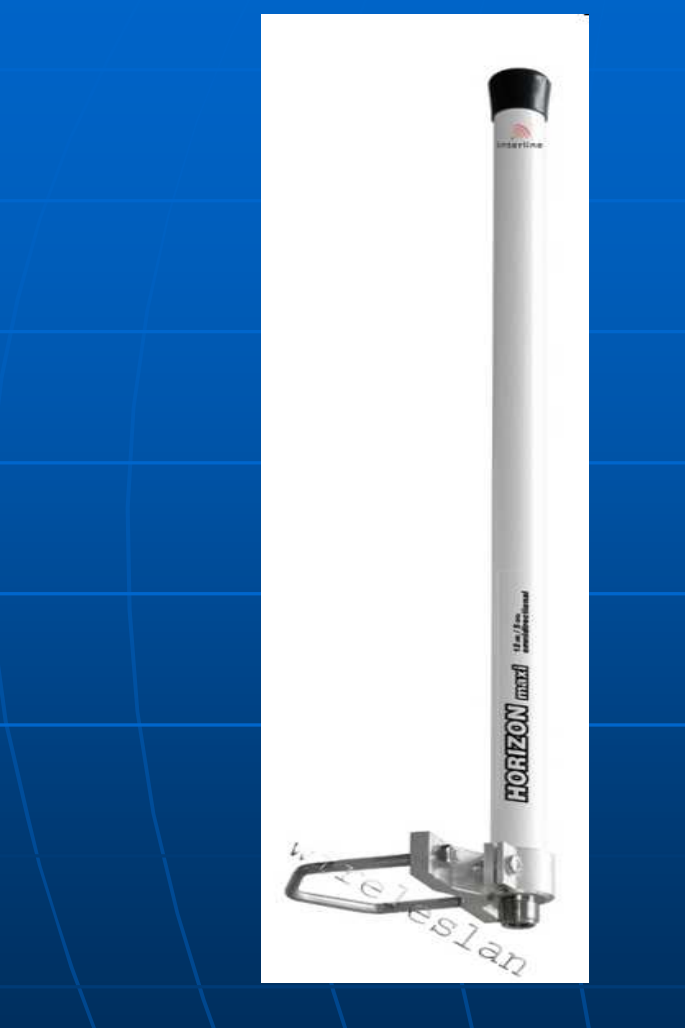

Κατευθυντική κεραία τύπου Omni

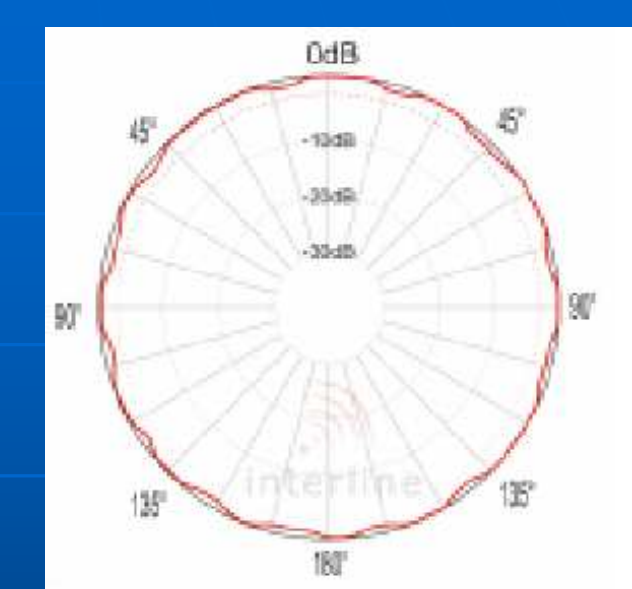

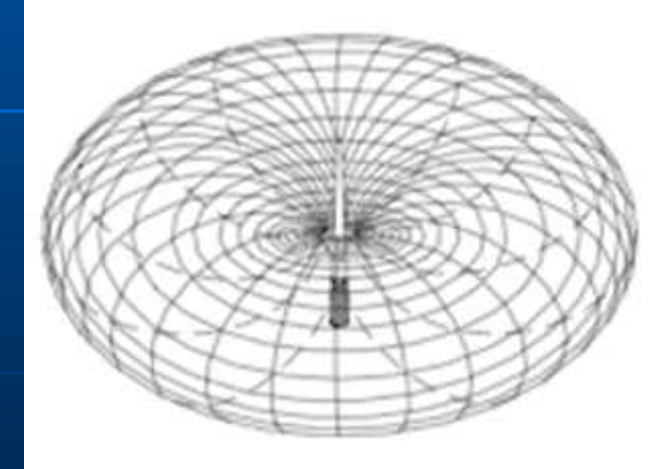

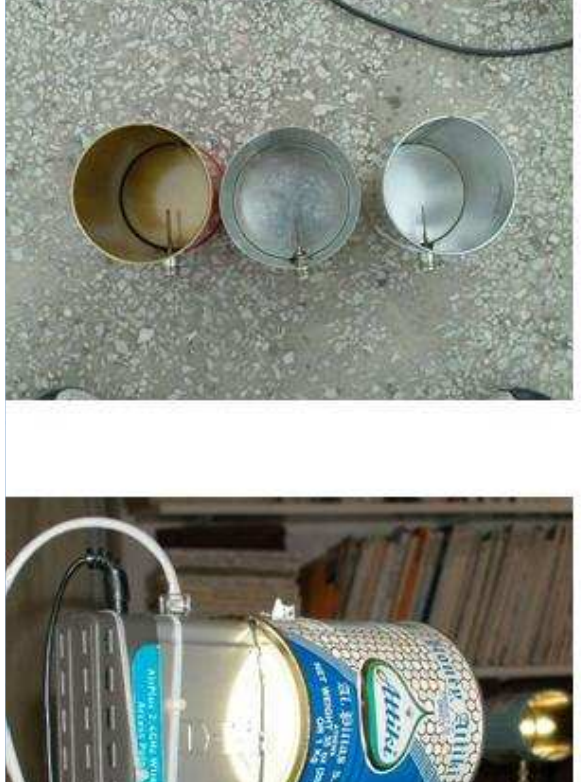

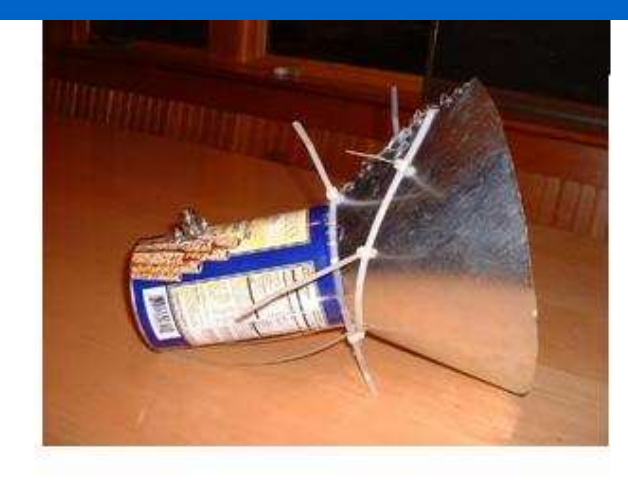

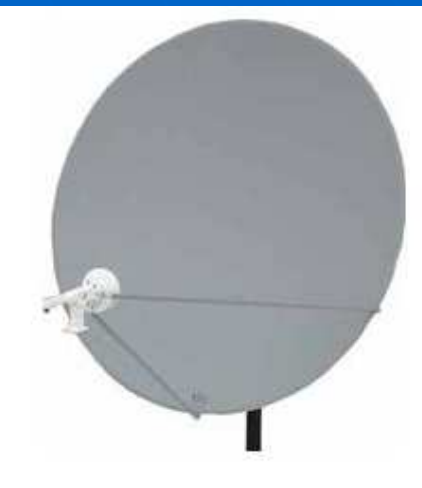

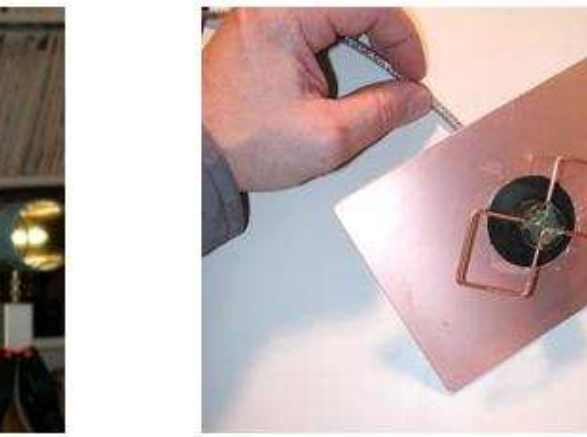

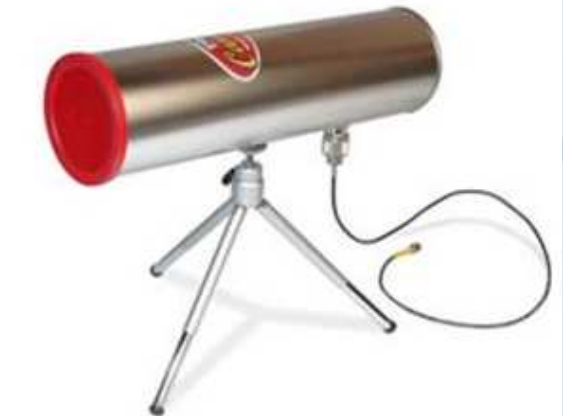

 $\blacksquare$ Ιδιοκατασκευές

#### Καλώδια

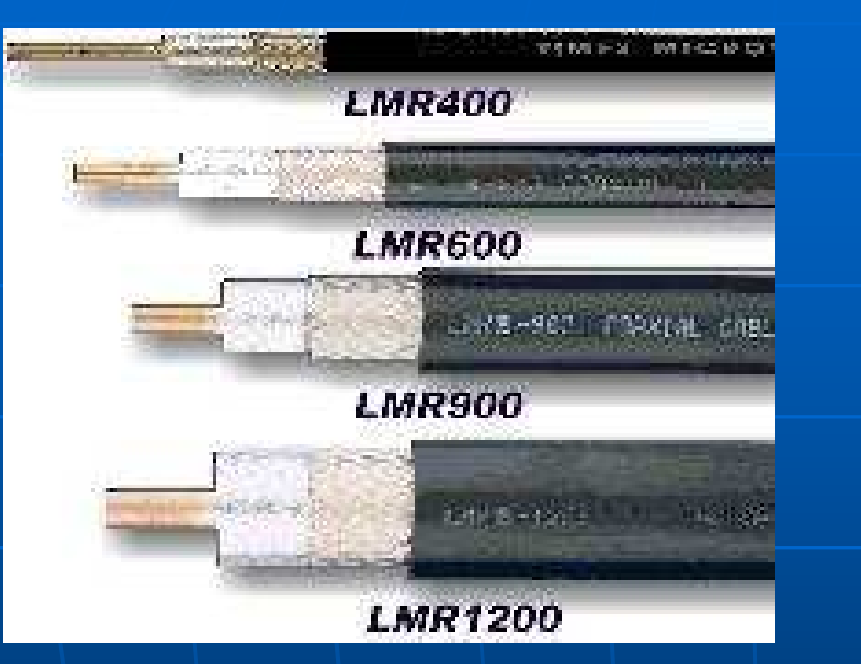

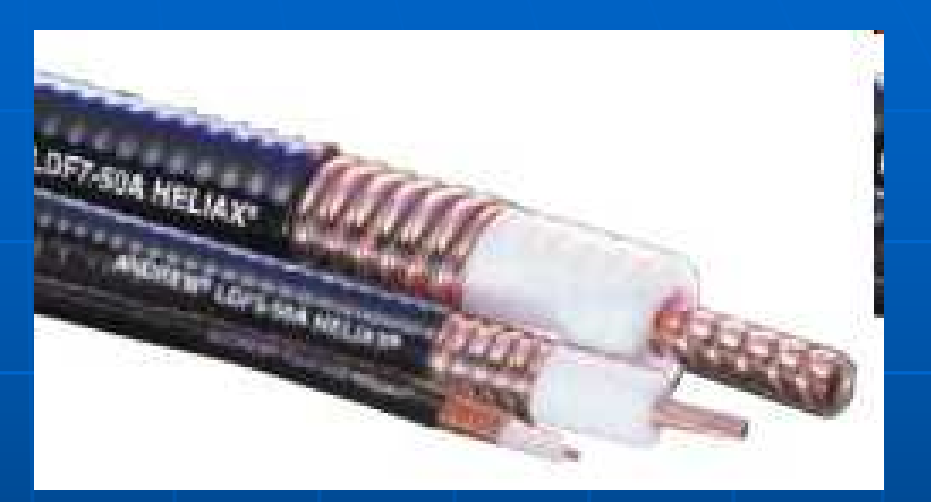

#### $\mathbb{R}^2$ Οµοαξονικά και Heliax

#### Συνδετήρες-pigtails

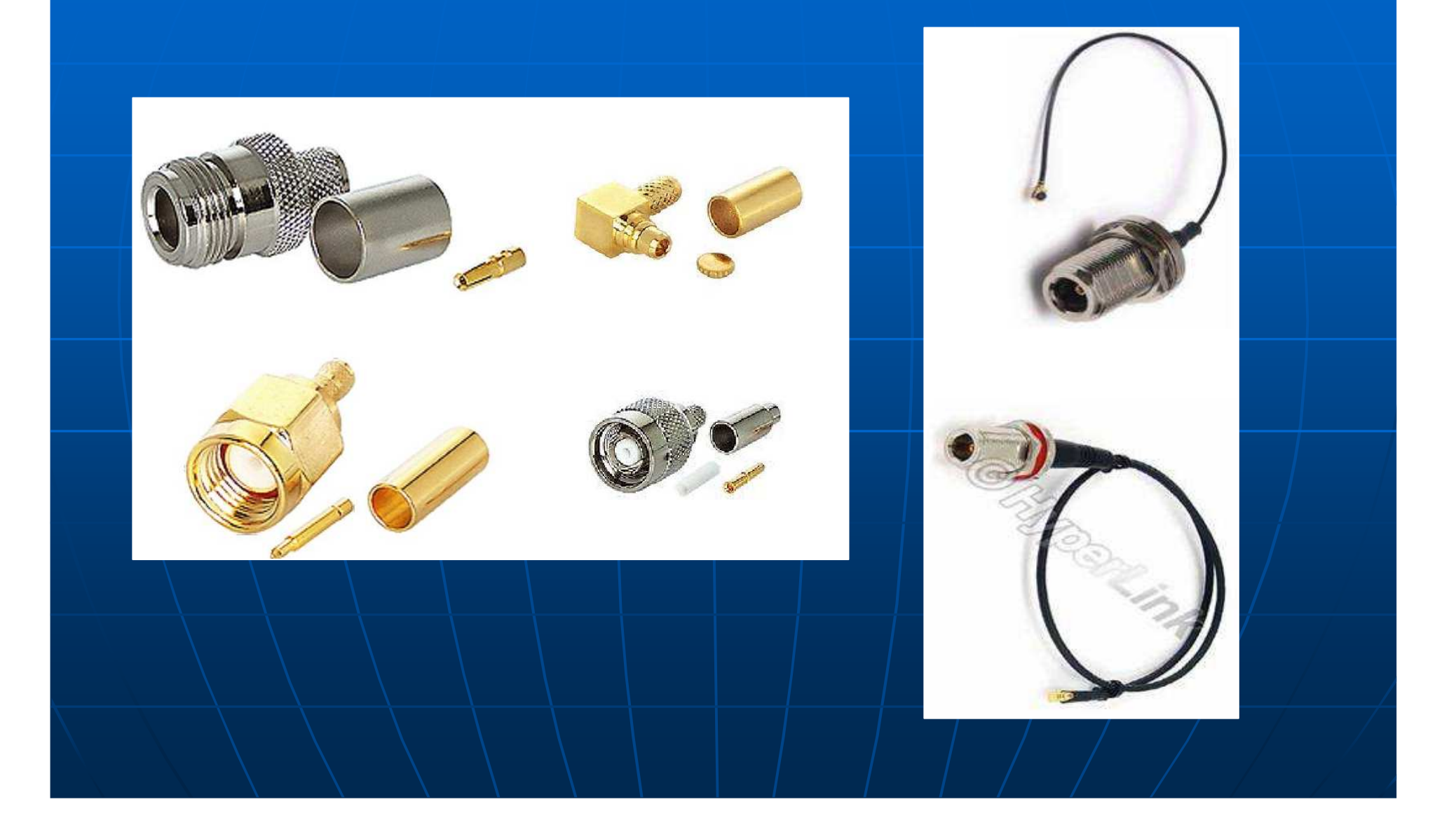

#### Βασικές αρχές λειτουργίας ασυρµάτωνδικτύων

Θεωρητικά: $\mathbb{R}^2$  Πρωτόκολλα επικοινωνίας $\mathbb{R}^2$  Αριθµοδότηση $\mathbb{R}^2$ Τοπολογία

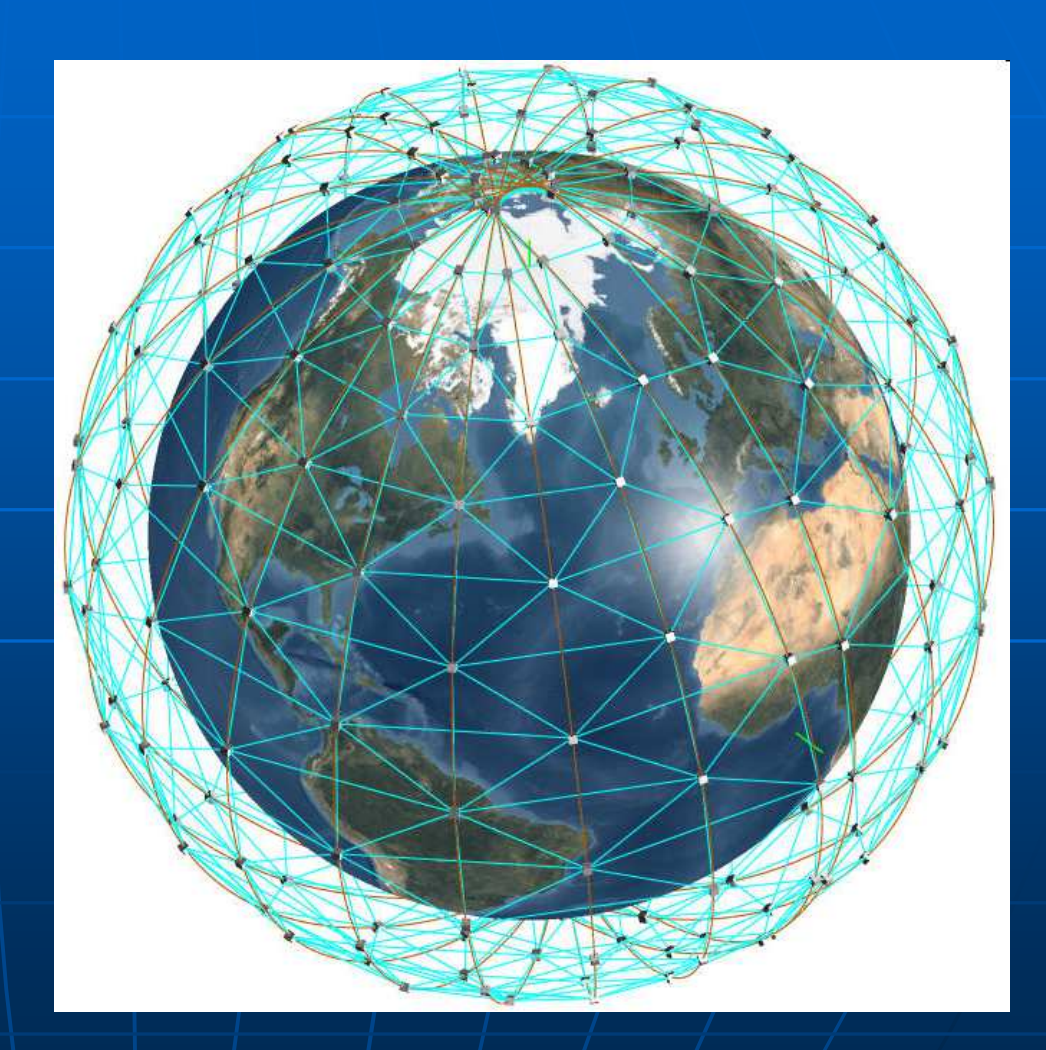

# Πρωτόκολλα 802.11 a,b,g

- $\blacksquare$ 802.11 - 2,4Ghz 1-2Mbps
- $\blacksquare$ 802.11b - 2,4Ghz 11Mbps
- $\blacksquare$  $\blacksquare$  802.11g - 2,4Ghz 1 έως 24Mbps και προαιρετικά 36, 48, 54Mbps
- ò. 802.11a 5,2Ghz 1 έως 24Mbps και προαιρετικά 36, 48, 54Mbps

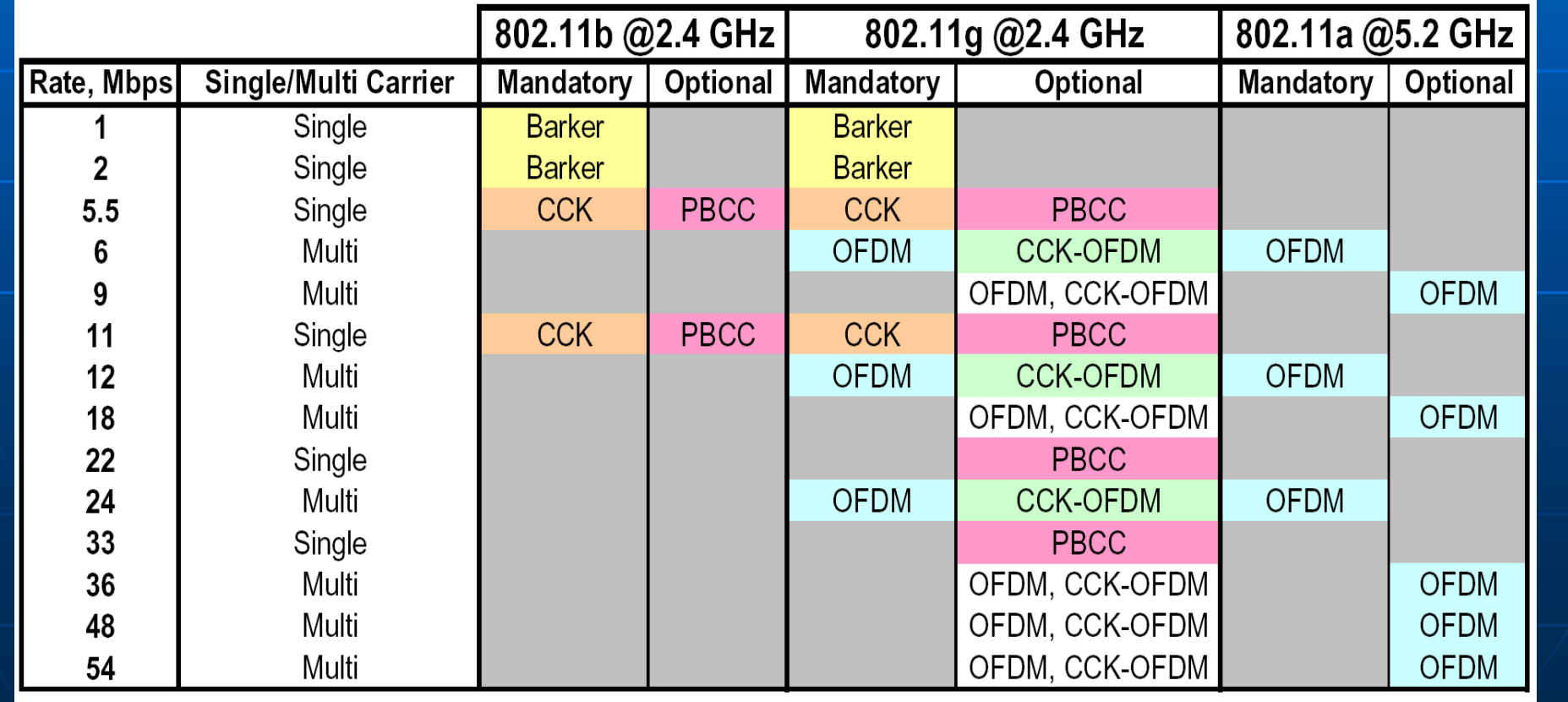

## Αριθµοδότηση

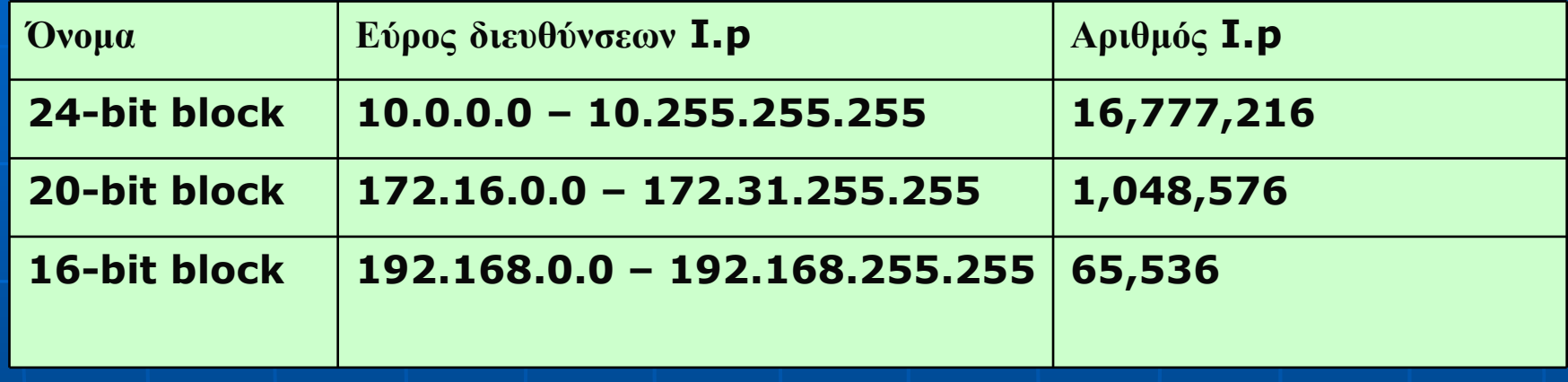

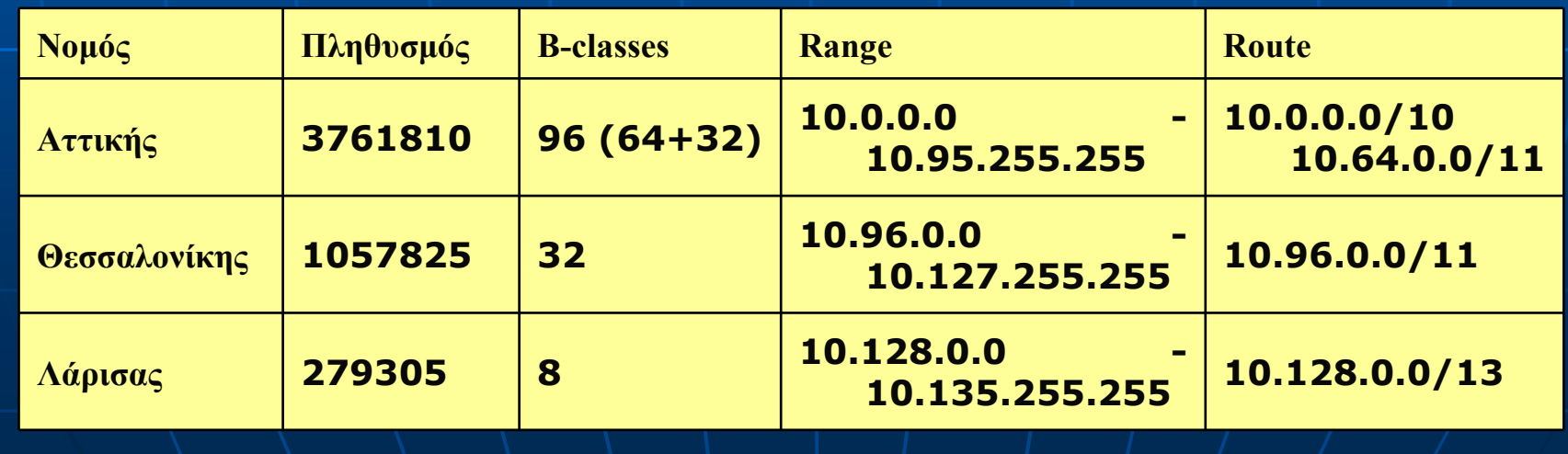

Τοπολογία

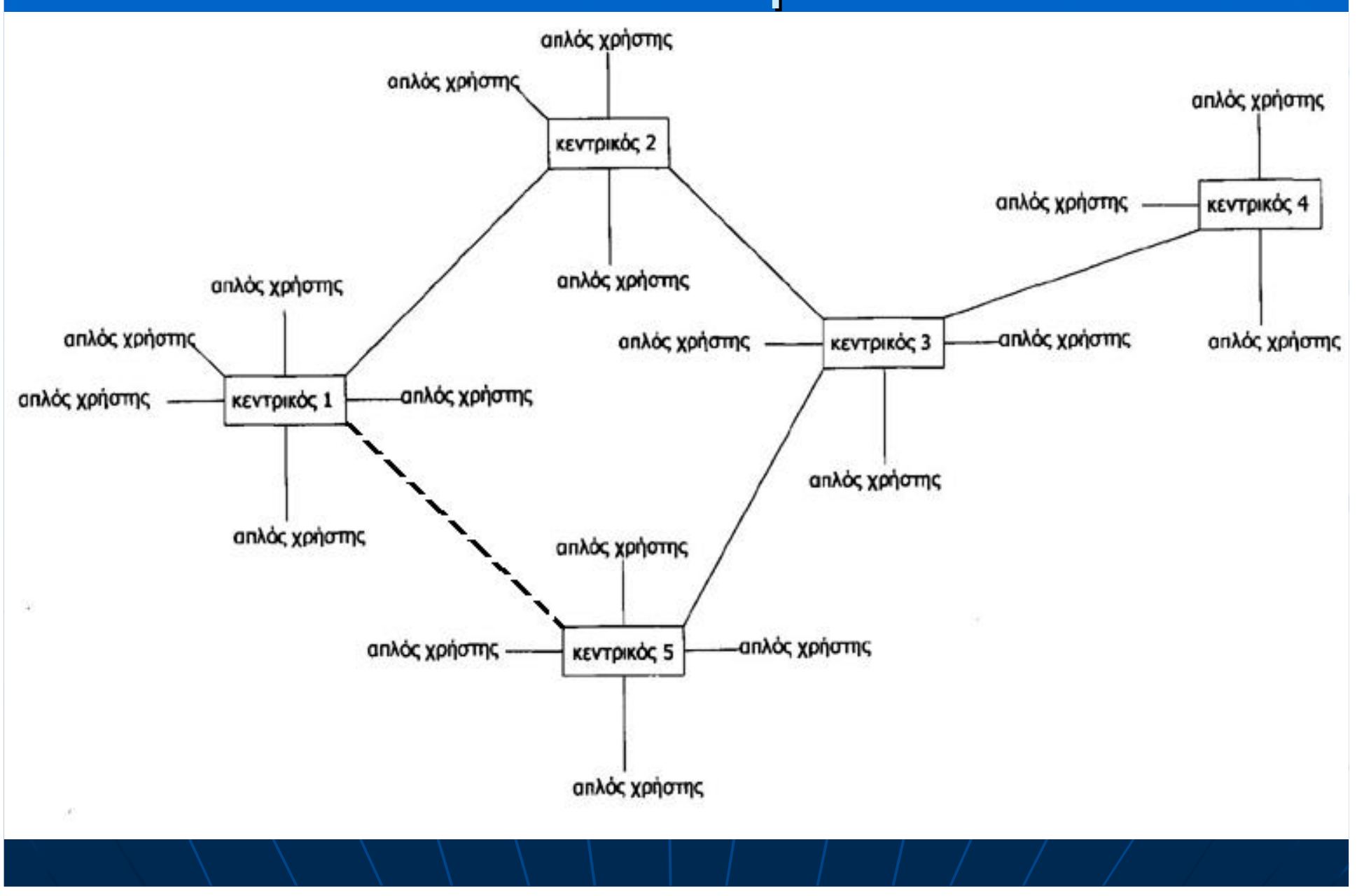

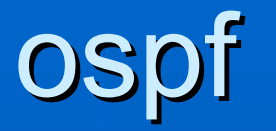

- Δεν υπάρχει περιορισμός στον **αριθμό των hop**<br>Γίναι Συναπό να στάσει το ΙΡ Σίνανο σε τολλά τυ
- EIVAI OUVATO VA OΠAOEI TO IP OIKTUO OE ΠΟΛΛΑ U Είναι δυνατό να σπάσει το IP δίκτυο σε πολλά υποδίκτυα
- $\blacksquare$  . ENITOENEL TO OIGUOIDGOUO TNC KIVNONC GVAUEOG OE UOVON Επιτρέπει το διαµοιρασµό της κίνησης ανάµεσα σε µονοπάτια
- ■ Αλλαγές στη δρομολόγηση συμβαίνουν άμεσα και όχι<br>περιοδικά
- Λιγότερο **overhead** στο δίκτυο, ιδιότητα σημαντική για<br>μεγάλα δίκτυα  $\blacksquare$ δίκτυα
- $\overline{\phantom{0}}$ = Οι αποφάσεις δρομολόγησης λαμβάνονται με βάση το<br>**κόστος** των συνδέσεων και έτσι προτιμάται η αληθινά<br>βέλτιστη διαδρομή διαδροµή
- ■ Είναι δυνατό να υπάρχει **ξεχωριστός πίνακας**<br>∥ δρομολόγησης

#### Κατασκευή

 $\mathbb{R}^2$  Αυτόνοµες συσκευές  $\mathbb{R}^2$  Υπολογιστές ταράτσας  $\mathbb{R}^2$ **- Εξοπλισμός**  $\mathbb{R}^2$  ∆ιαδικασία κατασκευής  $\mathbb{R}^2$ Mikrotik

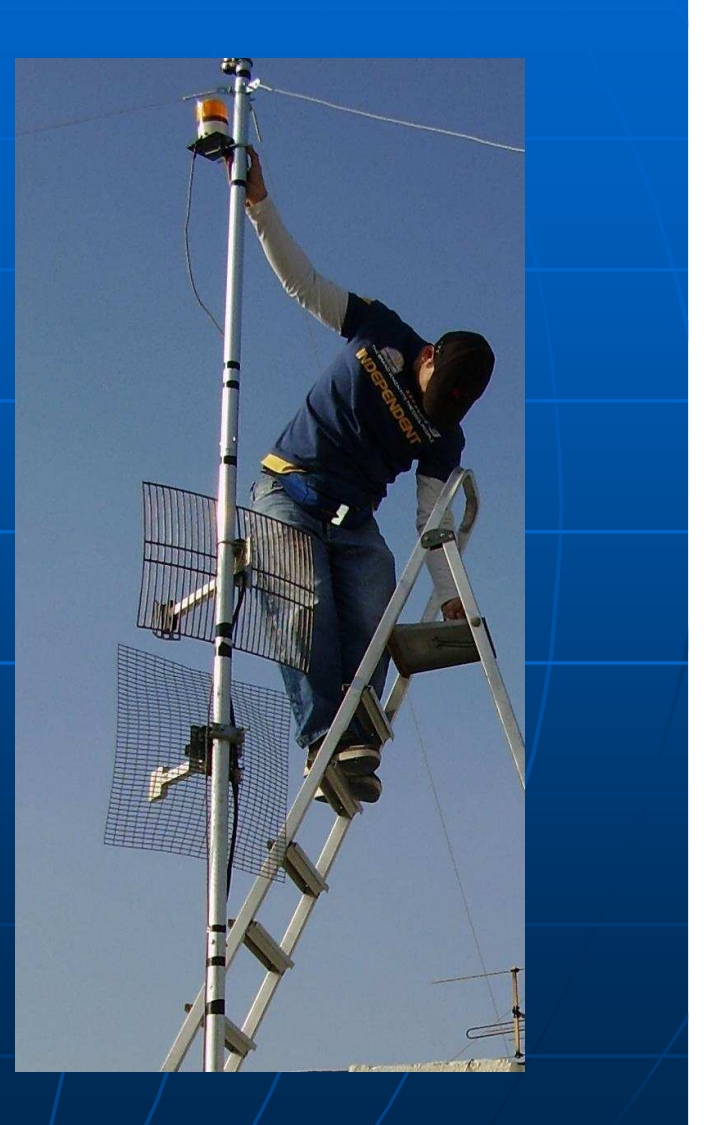

## Αυτόνοµες ασύρµατες συσκευές

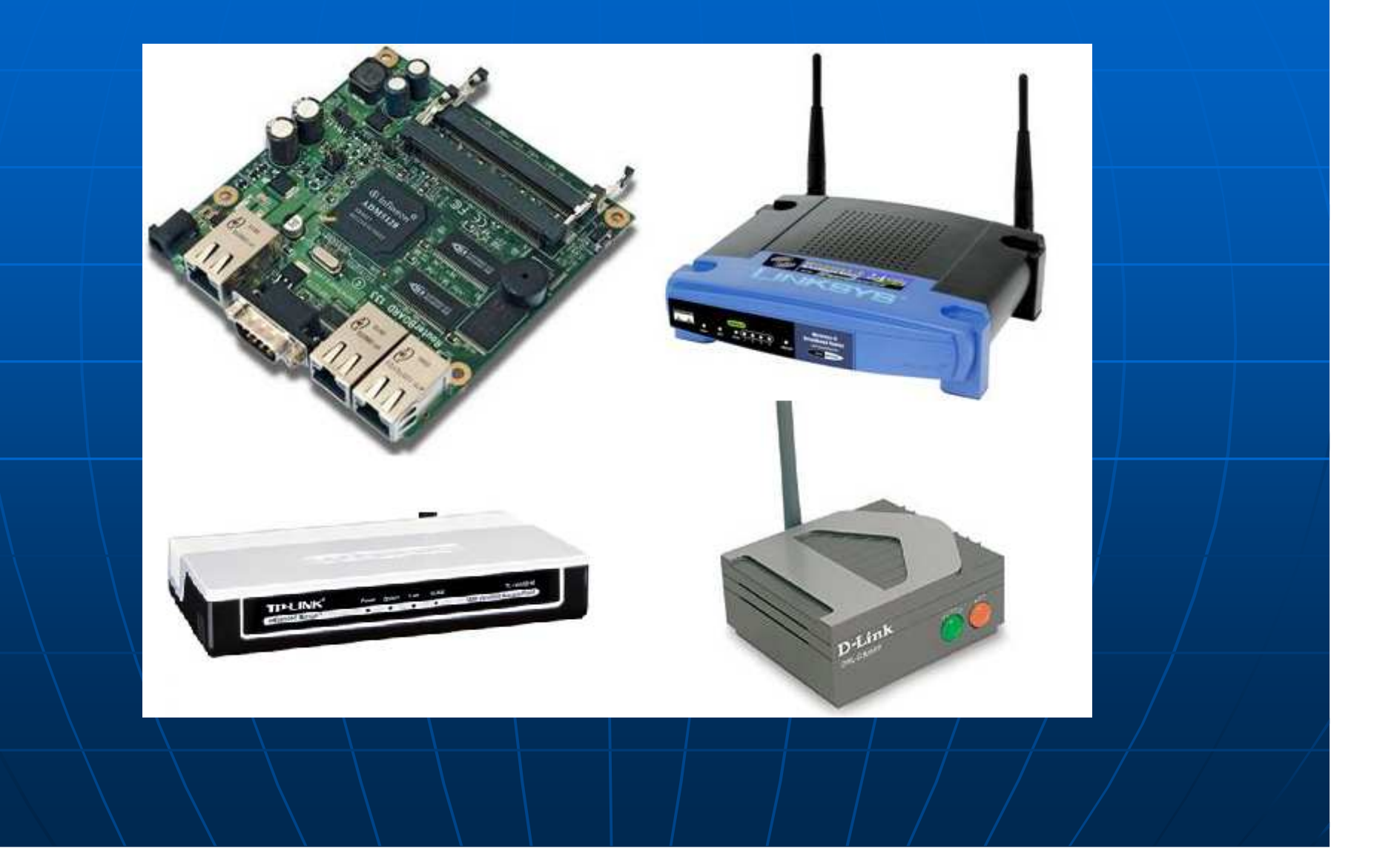

## Υπολογιστές ταράτσας

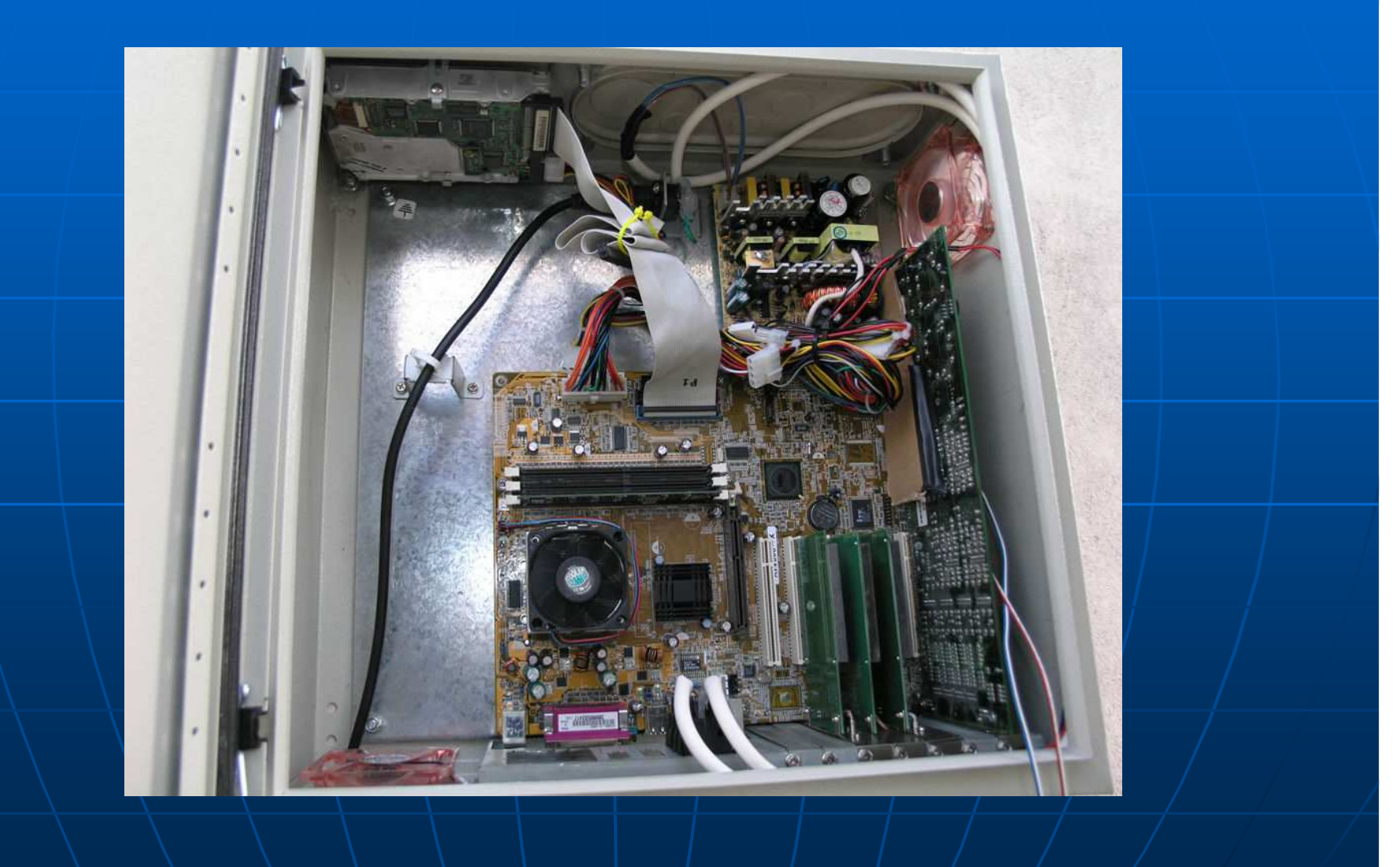

## Εξοπλισµός

- $\blacksquare$ Μητρική
- Επεξεργαστής $\blacksquare$
- $\blacksquare$ Μνήµη
- Τροφοδοτικό $\blacksquare$
- Ηλεκτρολογικό $\blacksquare$ κουτί
- $\blacksquare$  (Σκληρόςδίσκος)

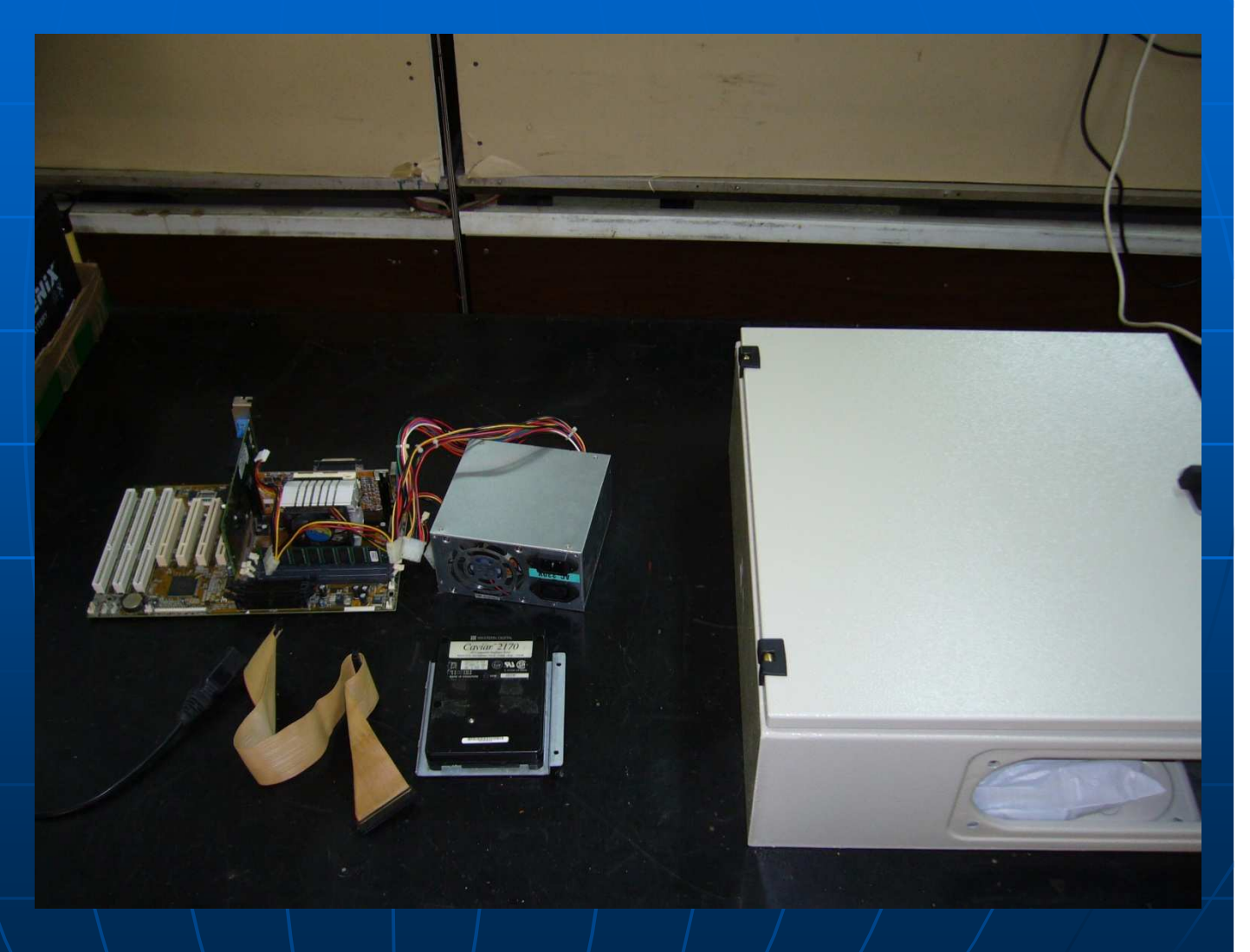

## Εξοπλισµός

- $\blacksquare$ CF card
- $\blacksquare$  IDE to  $\blacksquare$ **CF**
- $\blacksquare$  LAN $\blacksquare$  $\blacksquare$ card
- Mini PCI  $\blacksquare$
- $\blacksquare$  mPCI to **PCI**
- **Pigtail**  $\blacksquare$

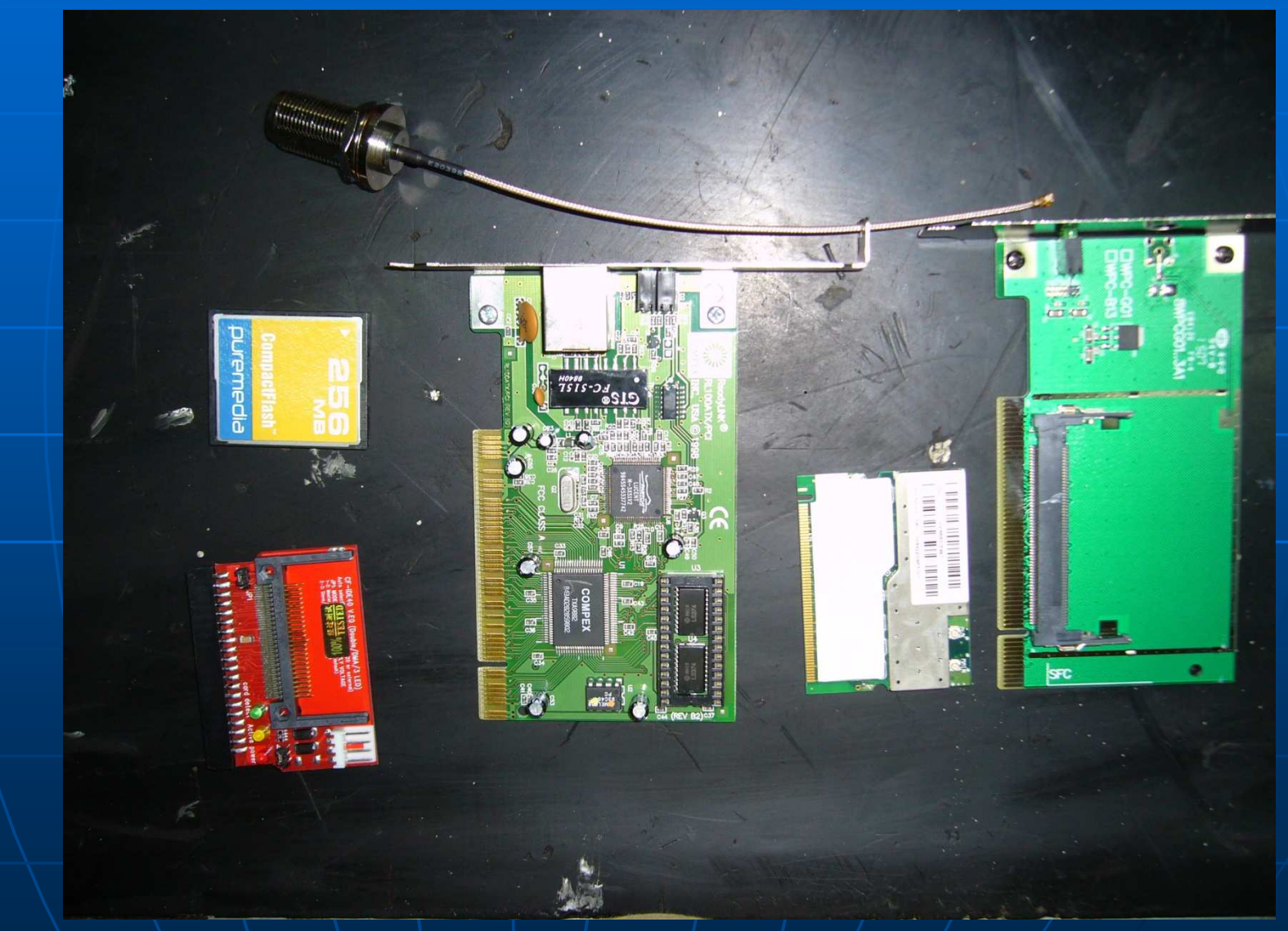

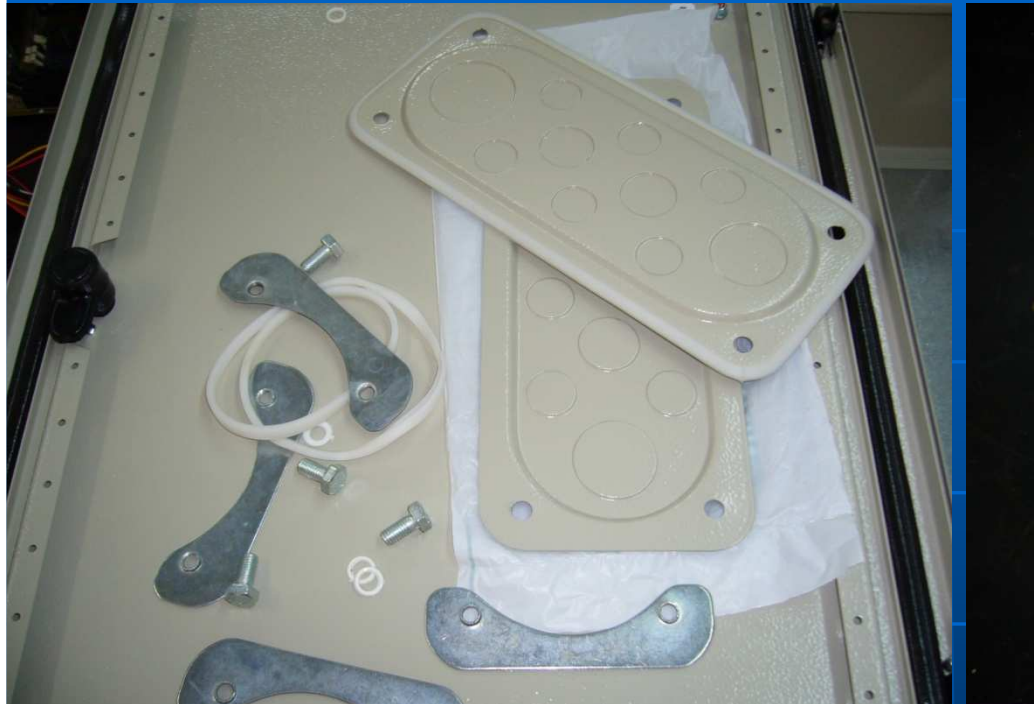

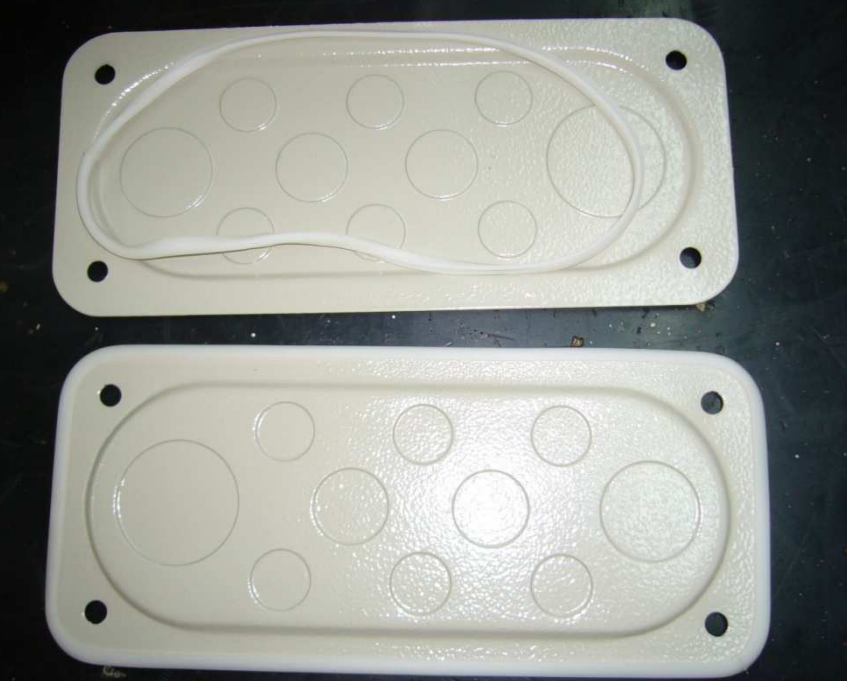

Προετοιμασία<br>ηλεκτρολογικού<br>κουτιού

Τοποθέτηση τσιμούχας

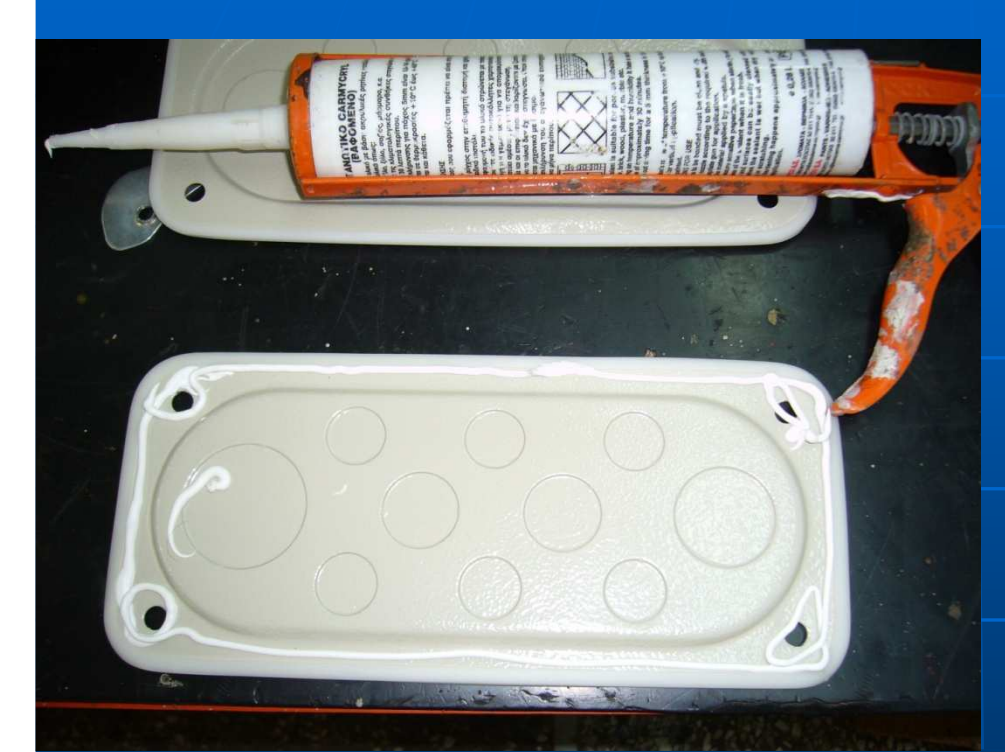

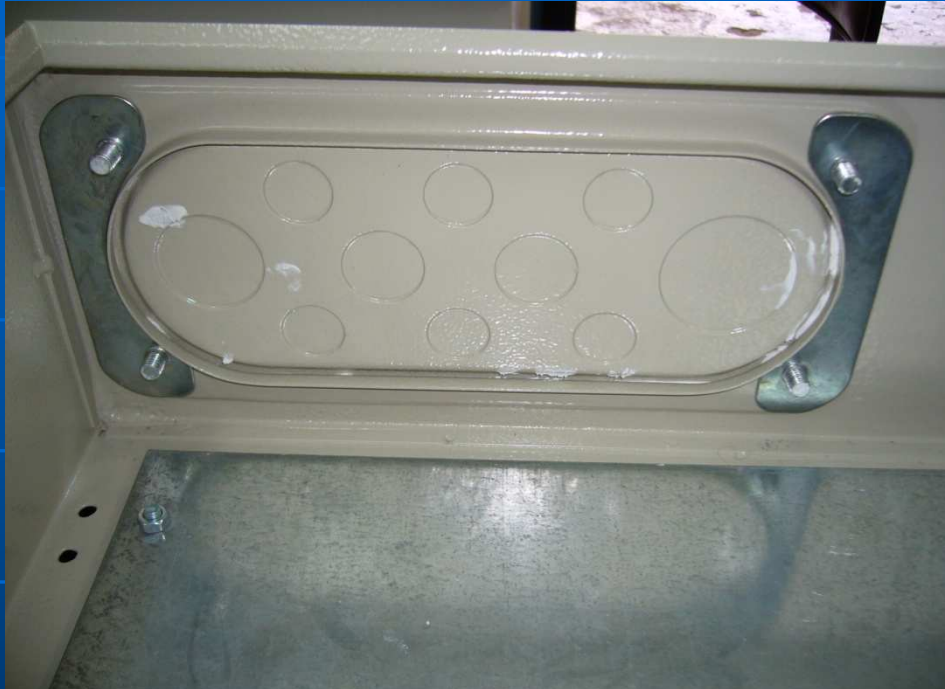

Έξτρα μόνωση με

Τοποθέτηση καπακιών

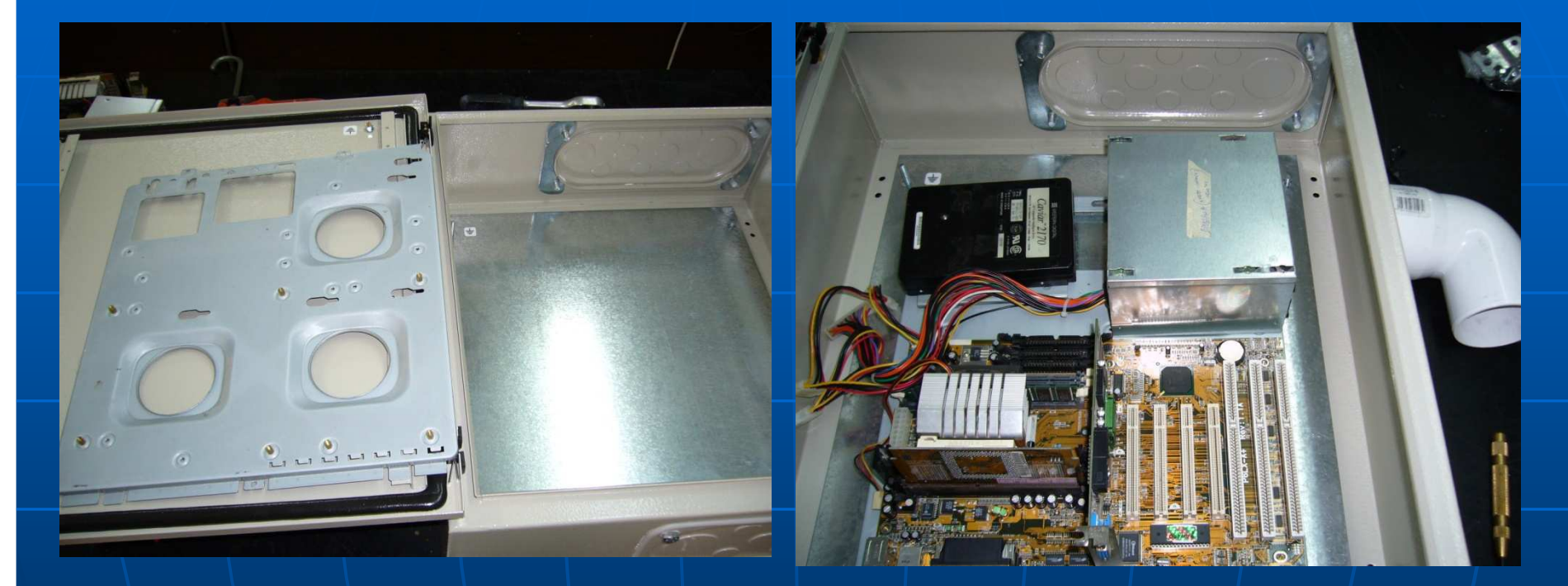

#### Πλάτη από κουτί υπολογιστή

Πρόχειρη τοποθέτηση και σηµάδεµα για τα τρυπήµατα

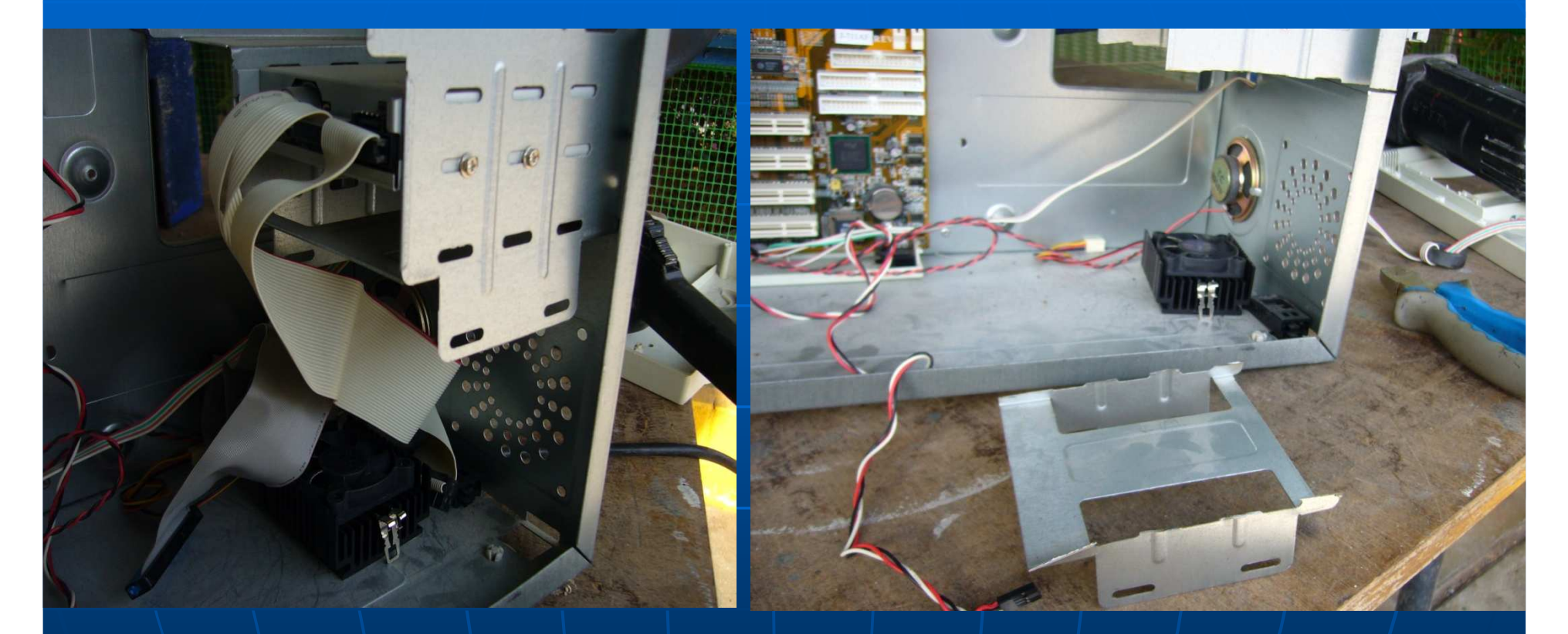

Βάση σκληρού δίσκου κουτί υπολογιστή

Αφαίρεση βάσης

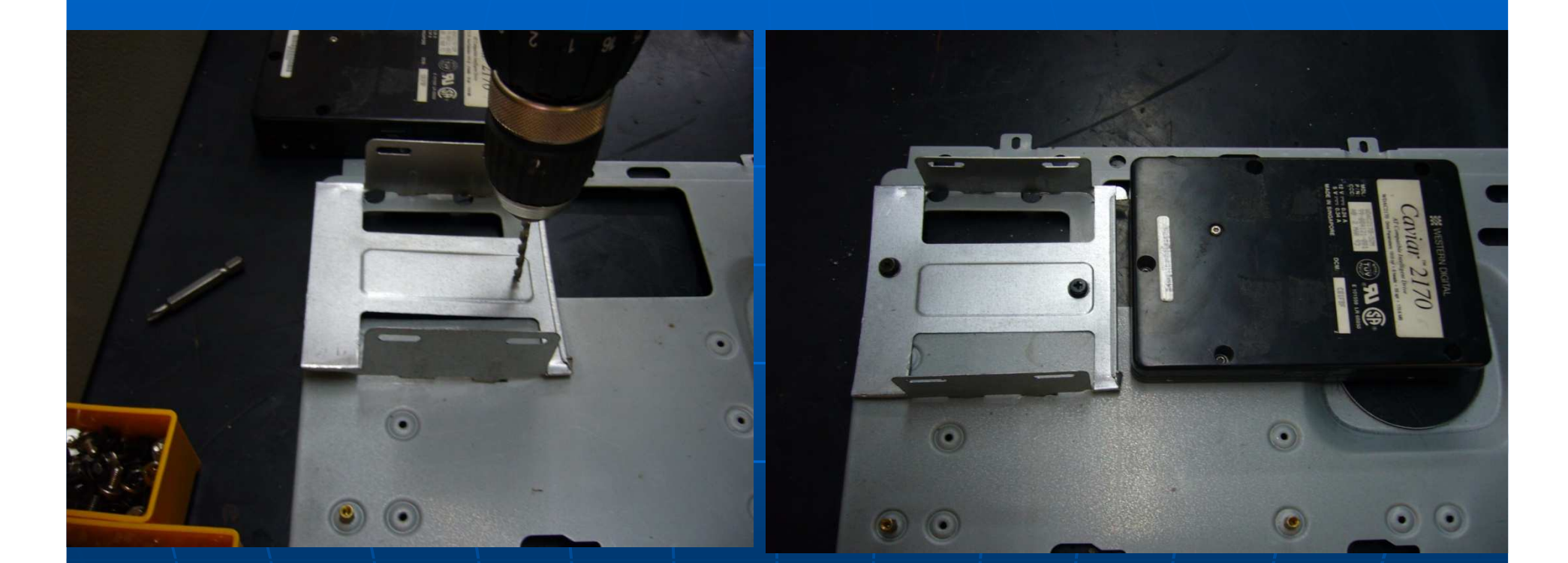

#### Τρύπηµα και τοποθέτηση πάνω στη πλάτη

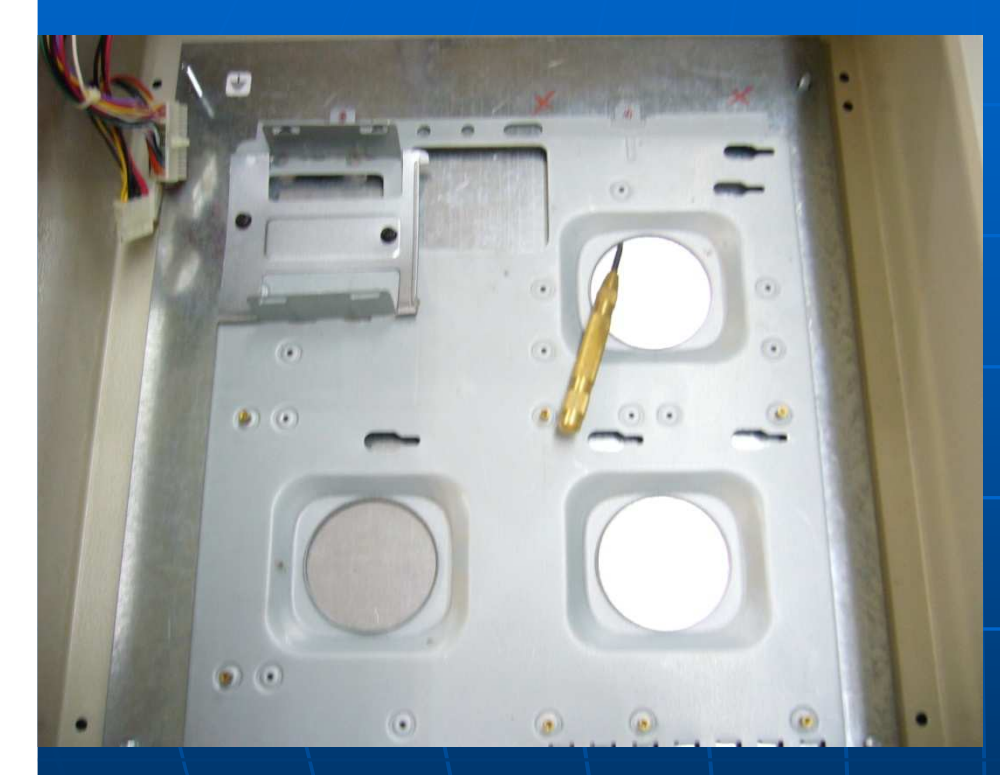

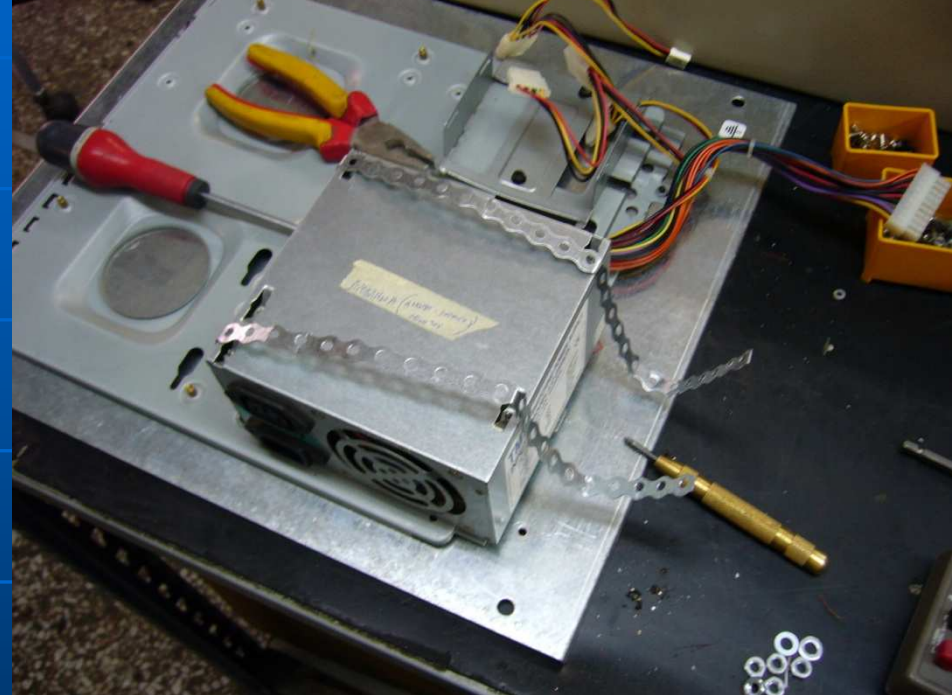

Σημάδεμα στην πλάτη από κουτί υπολογιστήγια το τροφοδοτικό

#### Τοποθέτησητροφοδοτικού

Έτοιμη πλάτη από κουτί υπολογιστή

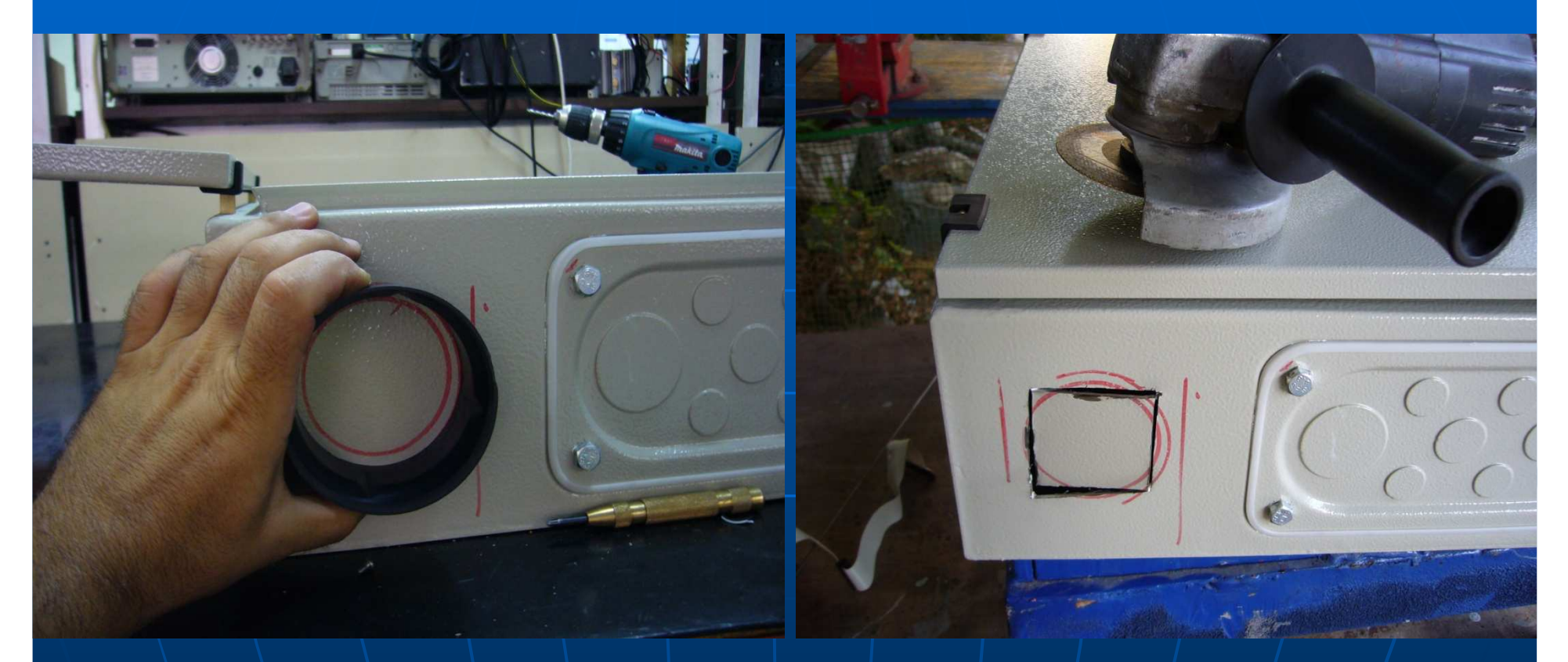

Σημάδεμα για εξαερισμό (είσοδος)

#### Τρύπημα με τροχό

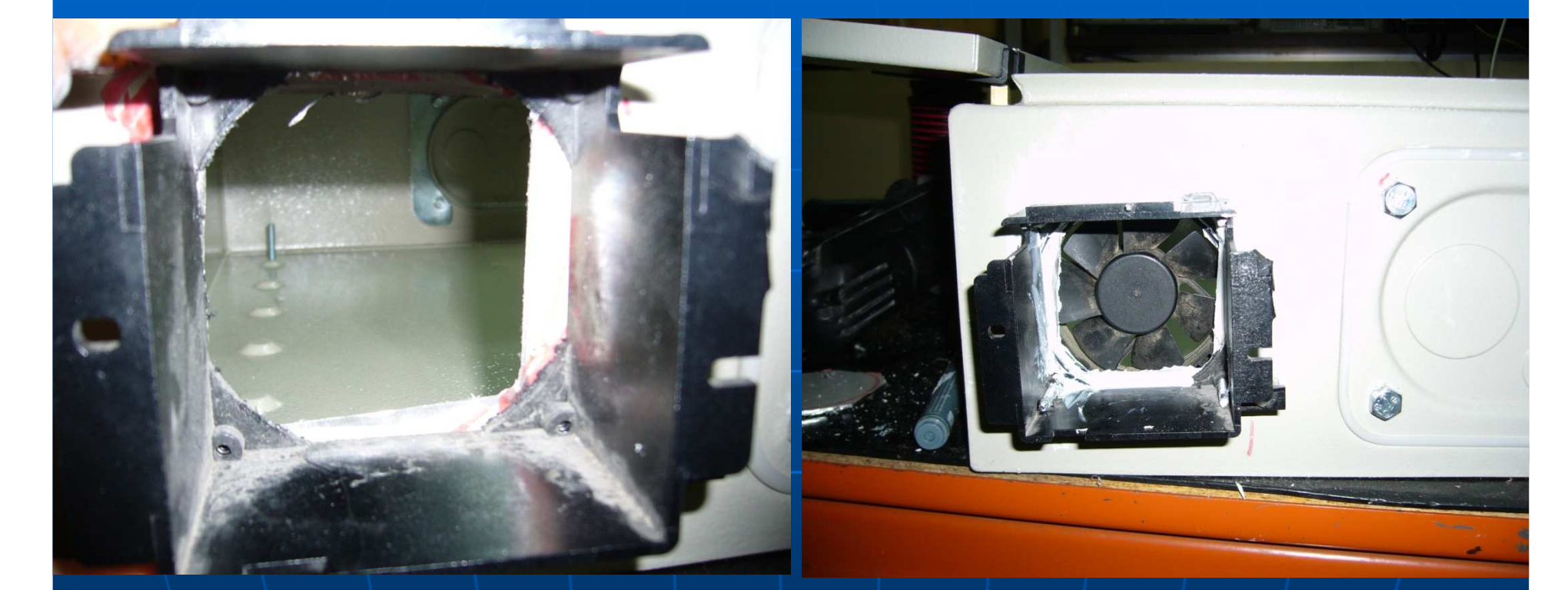

Τοποθέτηση προστασίας από βροχή

Τοποθέτηση ανεµιστήρα και βίδωµα

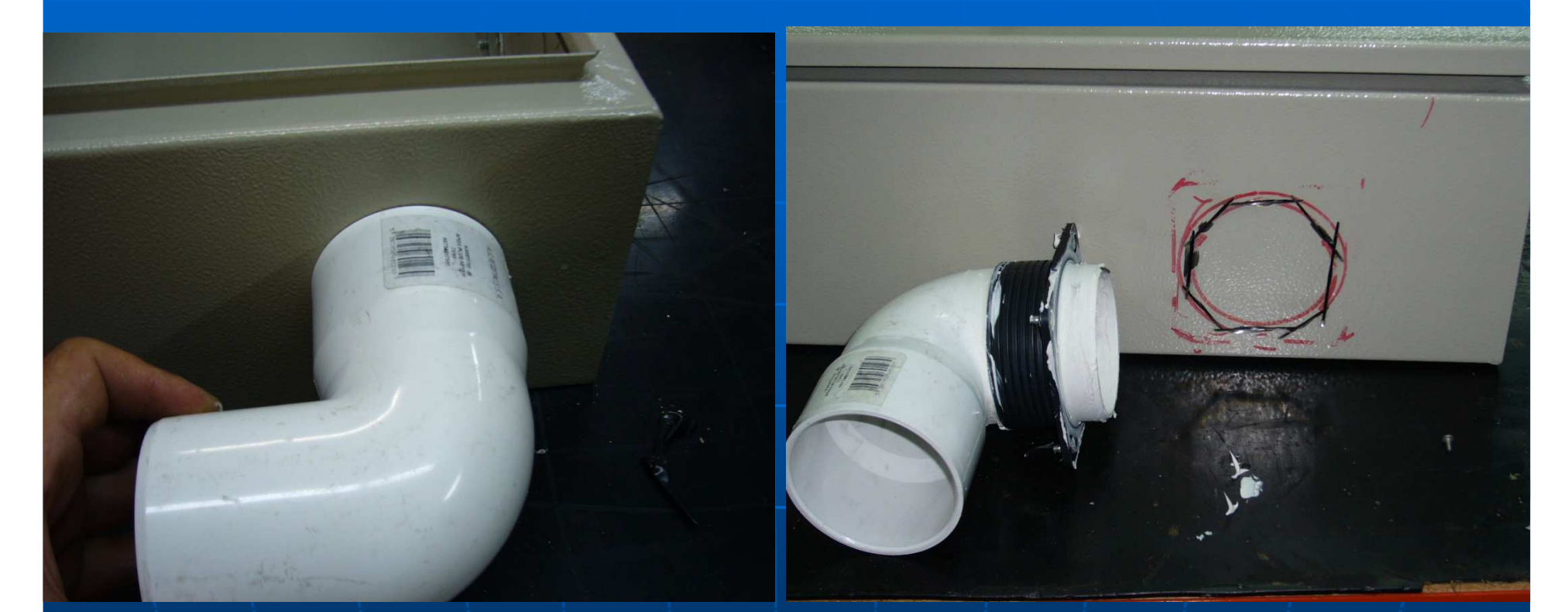

Σημάδεμα για εξαερισμό (έξοδος)

#### Τρύπημα/με τροχό

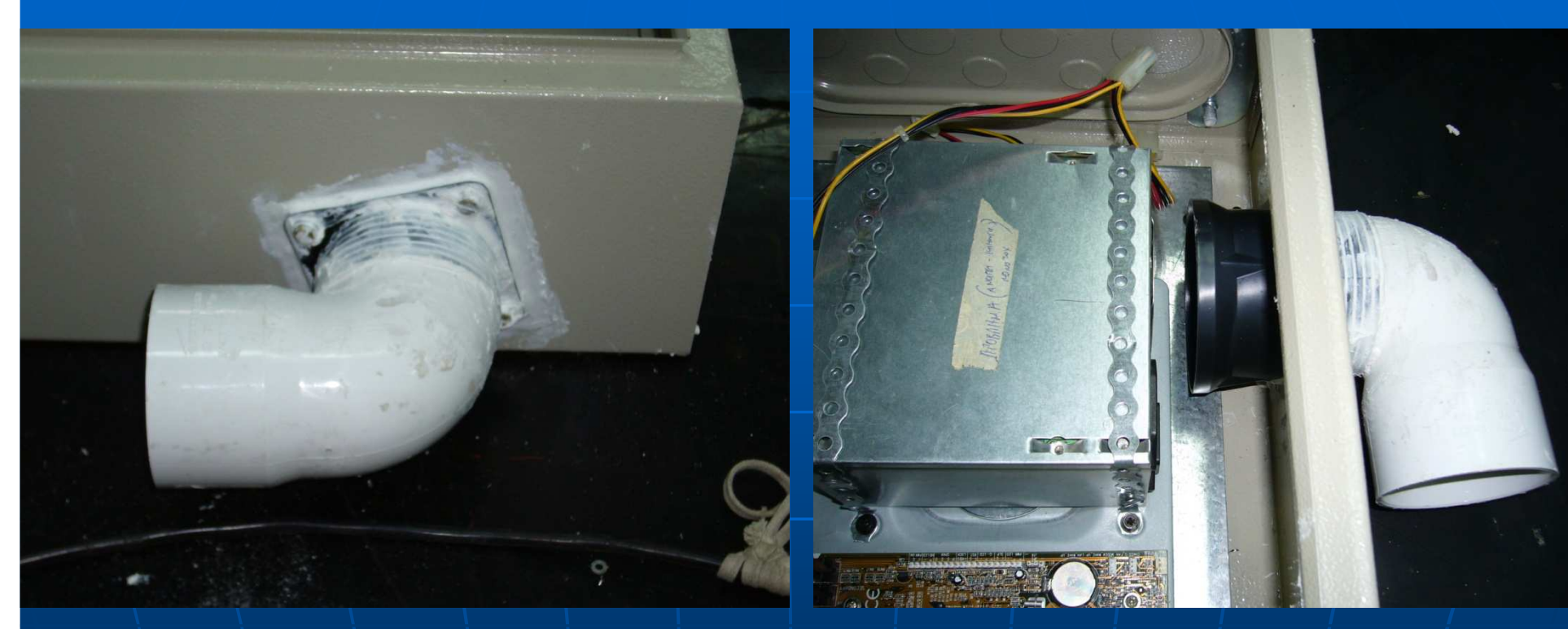

#### Τοποθέτησηπροστασίας από βροχή

Προσαρμογή κοντά στον ανεµιστήρα τουτροφοδοτικού

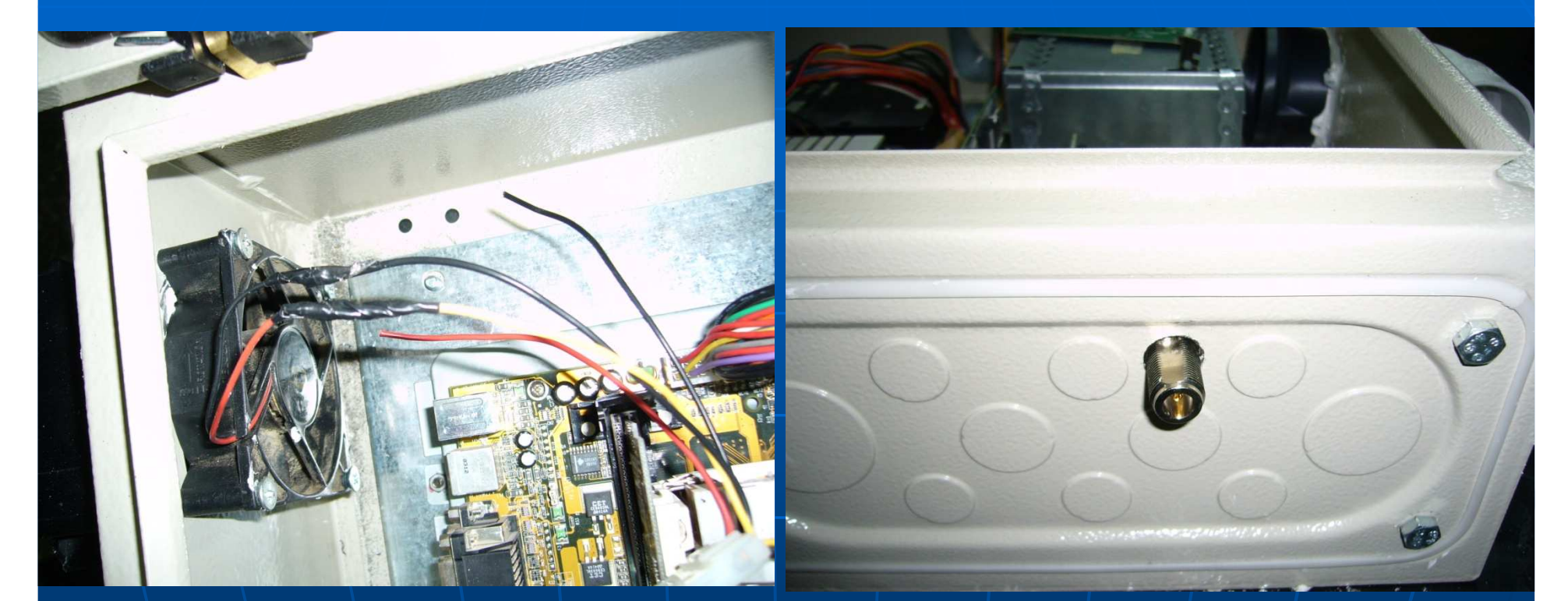

#### Σύνδεση ανεμιστήρα

#### **Tonoθέτηση pigtail**

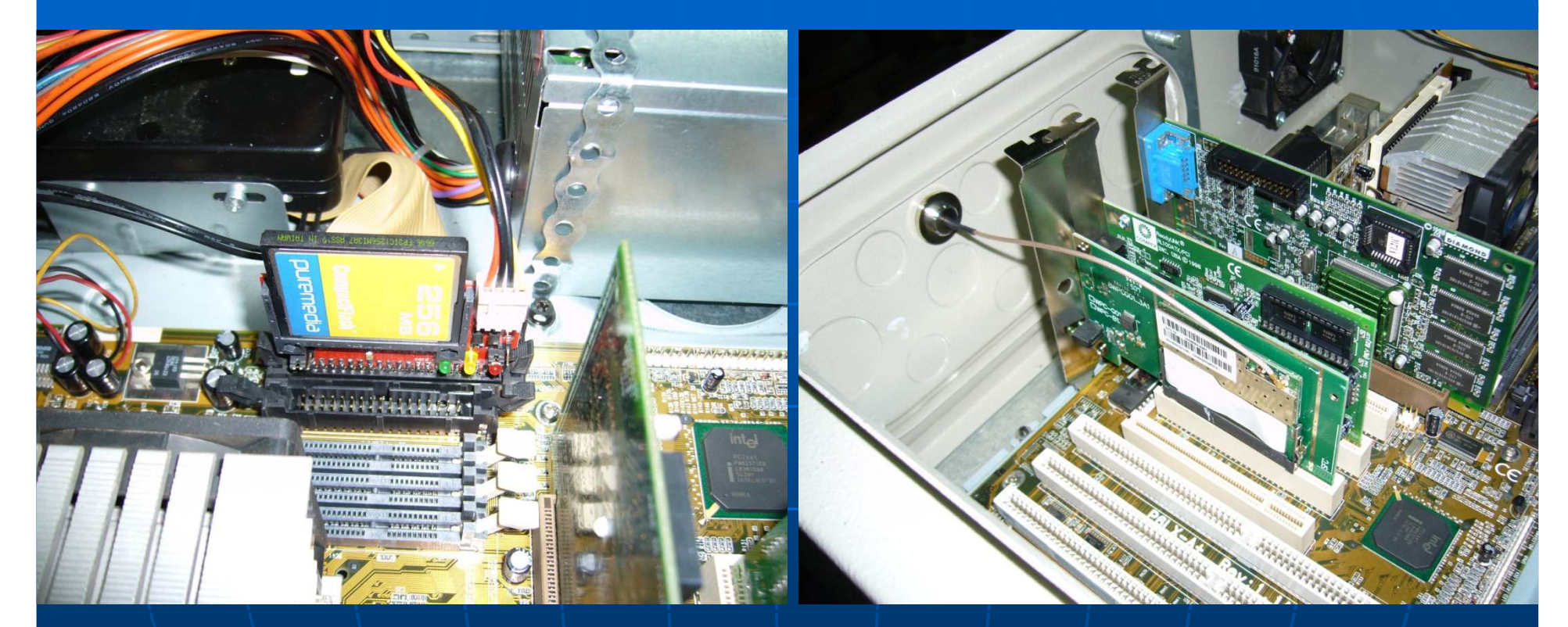

Τοποθέτηση CF κάρτας (προαιρετικό)

Τοποθέτηση ασύρµατης κάρτας και pigtail

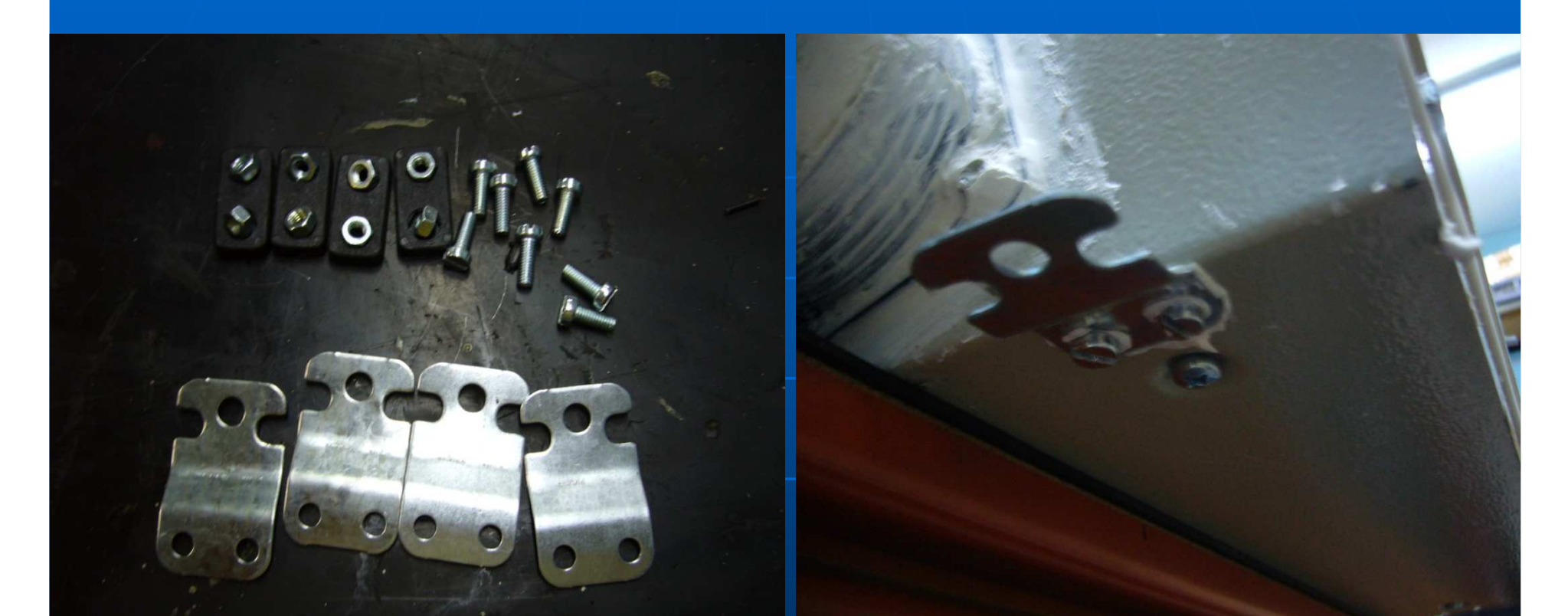

#### Κατάλληλη τοποθέτηση

Βάσεις τουηλεκτρολογικού κουτιού

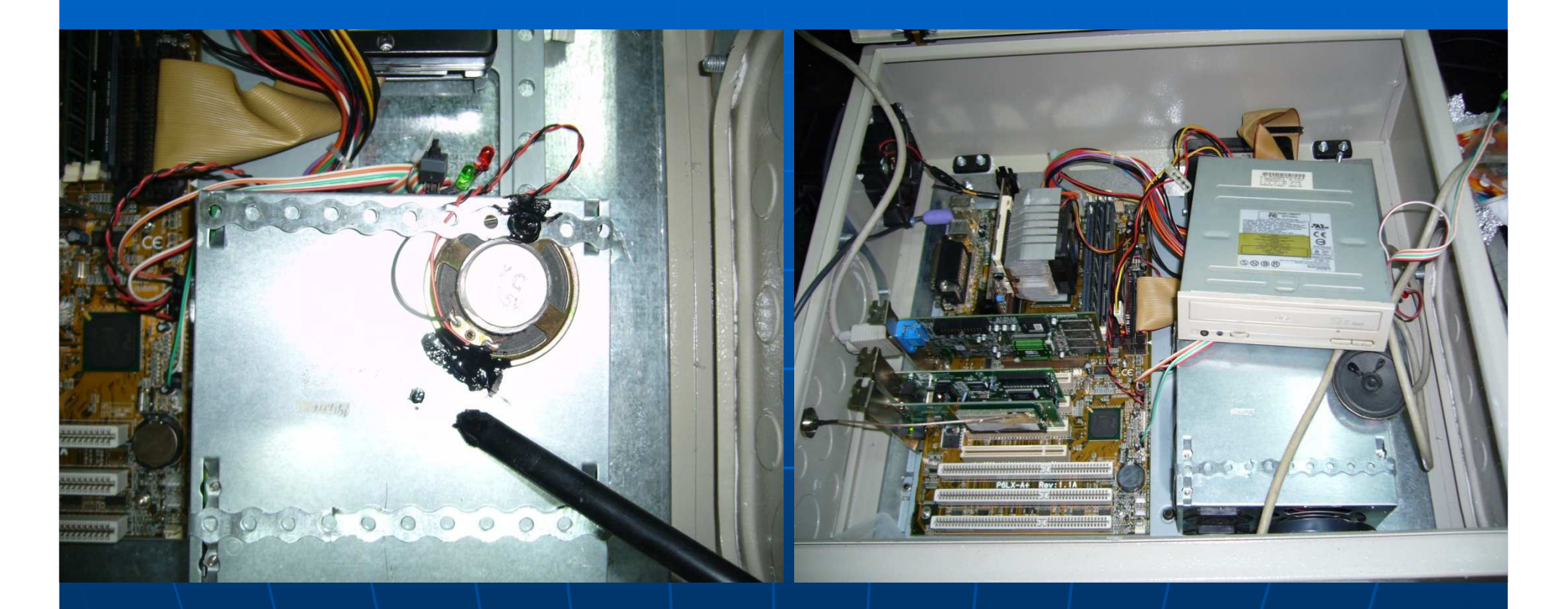

#### Τοποθέτηση

#### Πρόχειρη τοποθετηση CD-ROM

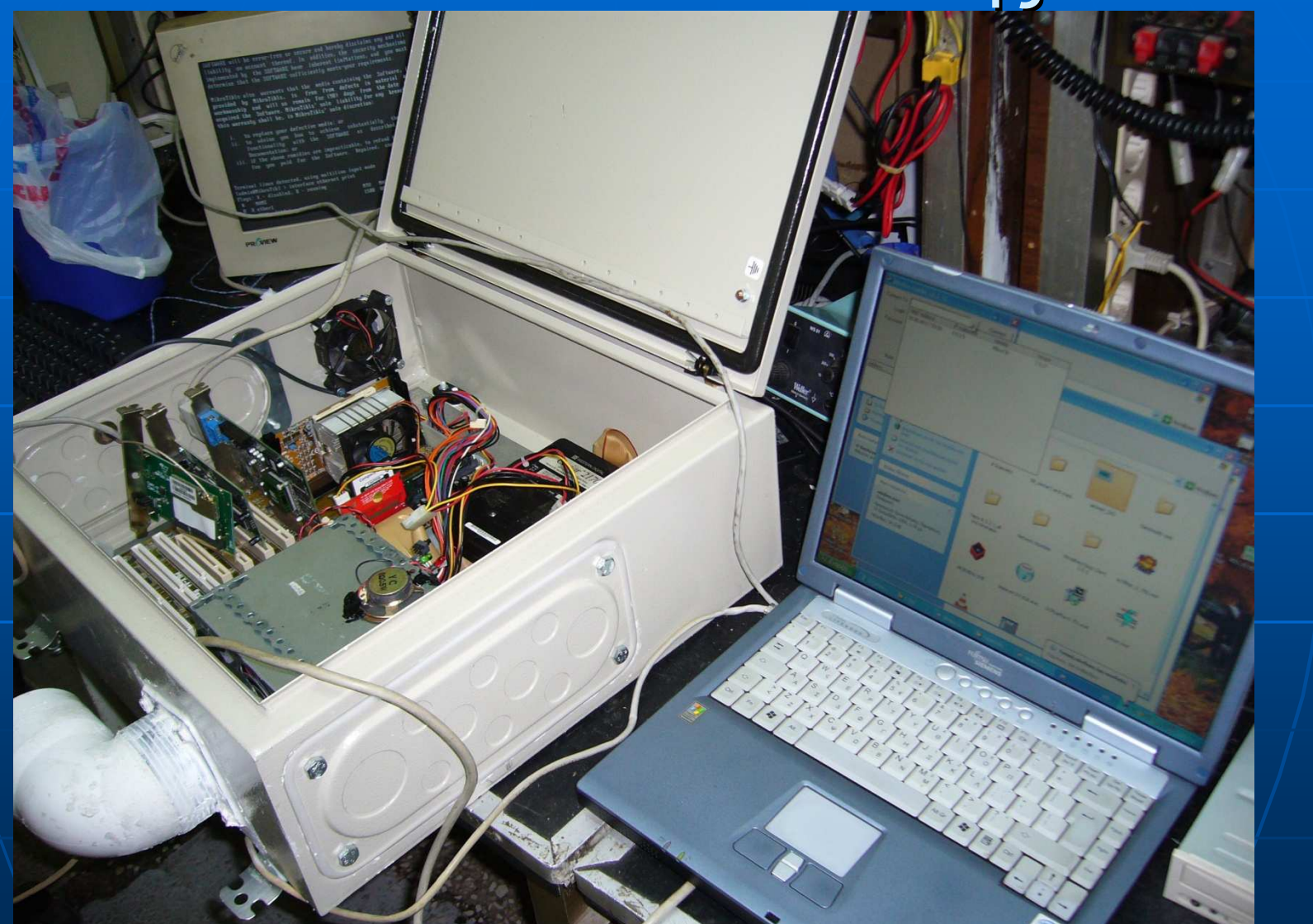

Εγκατάσταση λειτουργικού συστήµατος (mikrotik)

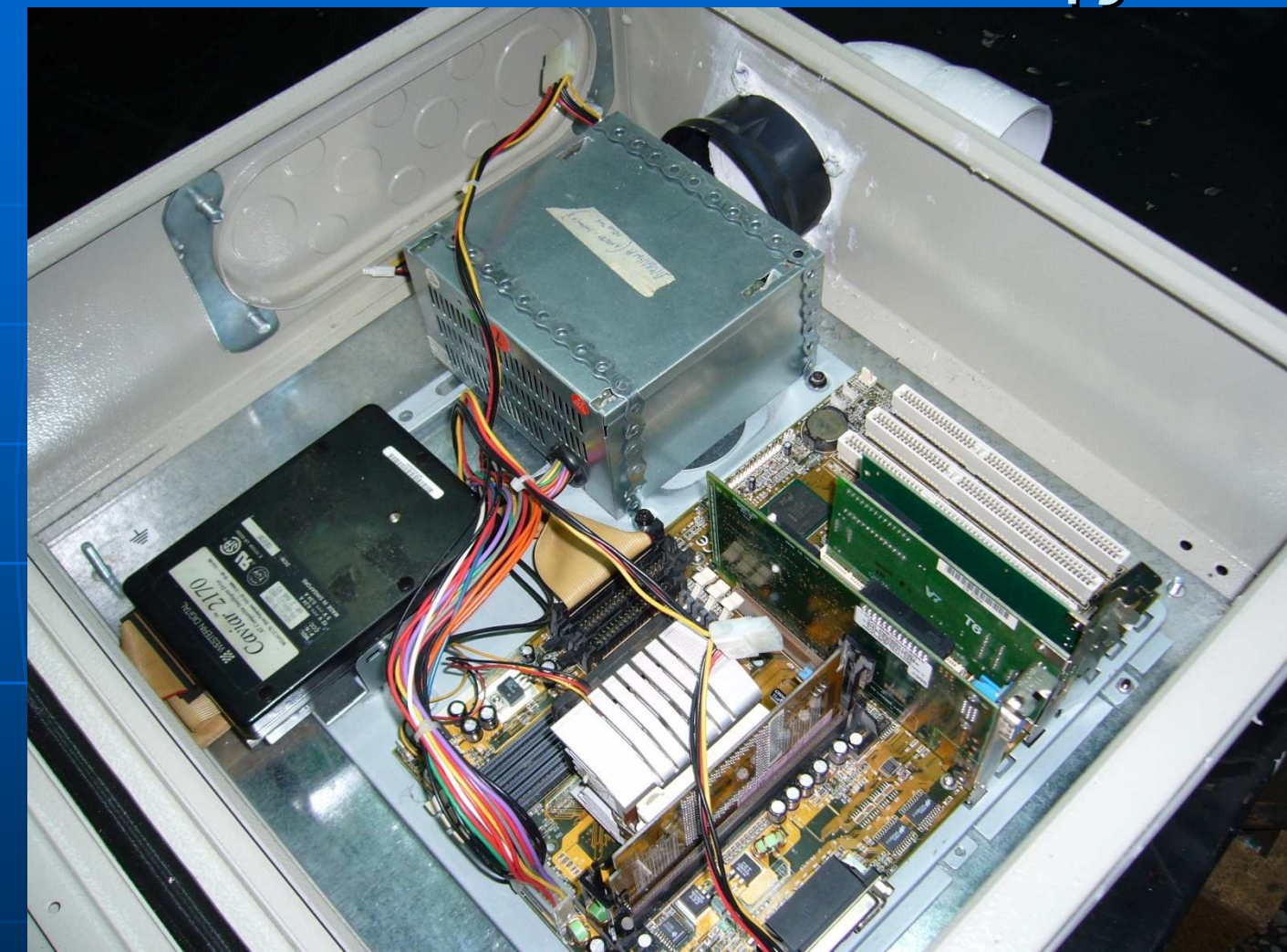

Ολοκληρωση κατασκευης

- $\mathbb{R}^2$ **■ Πομποδέκτης**
- $\mathbb{R}^2$ pigtail
- $\mathbb{R}^2$ ■ Κουτί με εσωτερική κεραία πάνελ 14db και χώρο για το ποµποδέκτη.
- $\mathbb{R}^2$ Τροφοδοτικό
- $\mathbb{R}^2$ ∎∖ Καλώδιο UTP
- $\mathbb{R}^2$ Βάση ιστού

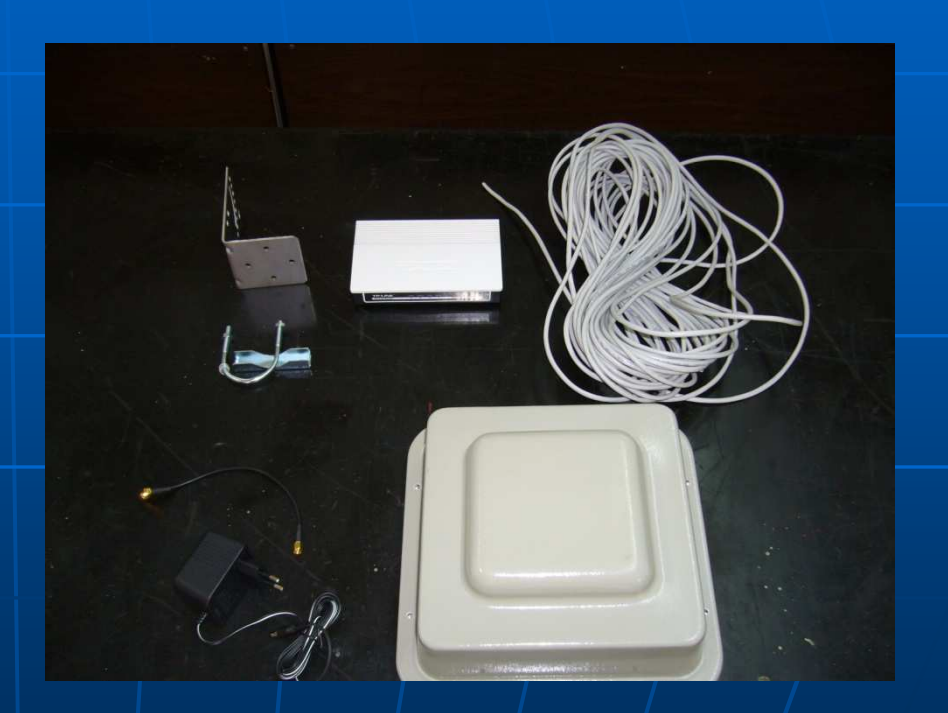

#### Κατασκευή µε αυτόνοµες ασύρµατες συσκευές

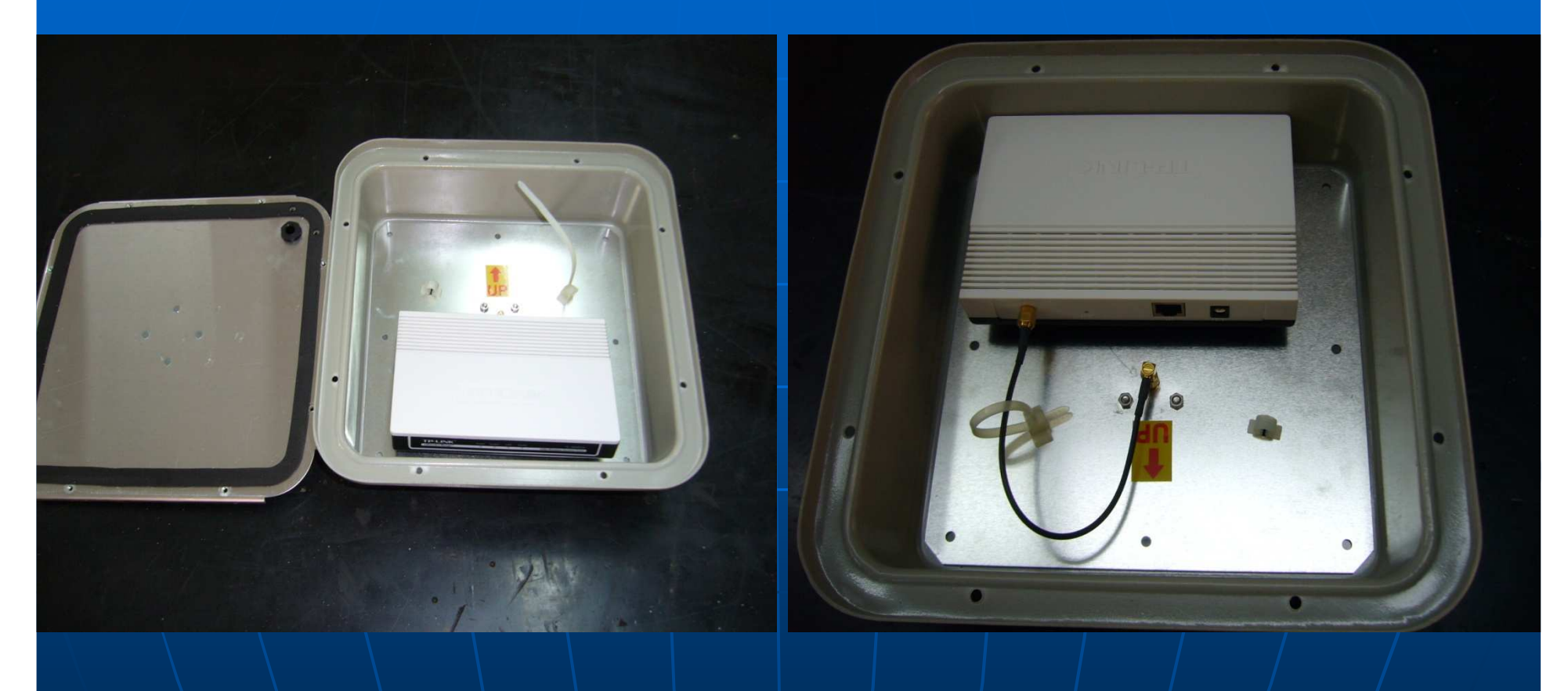

 $\blacksquare$ ■ Τοποθέτηση πομποδέκτη εντος και σύγδεση του pigtail

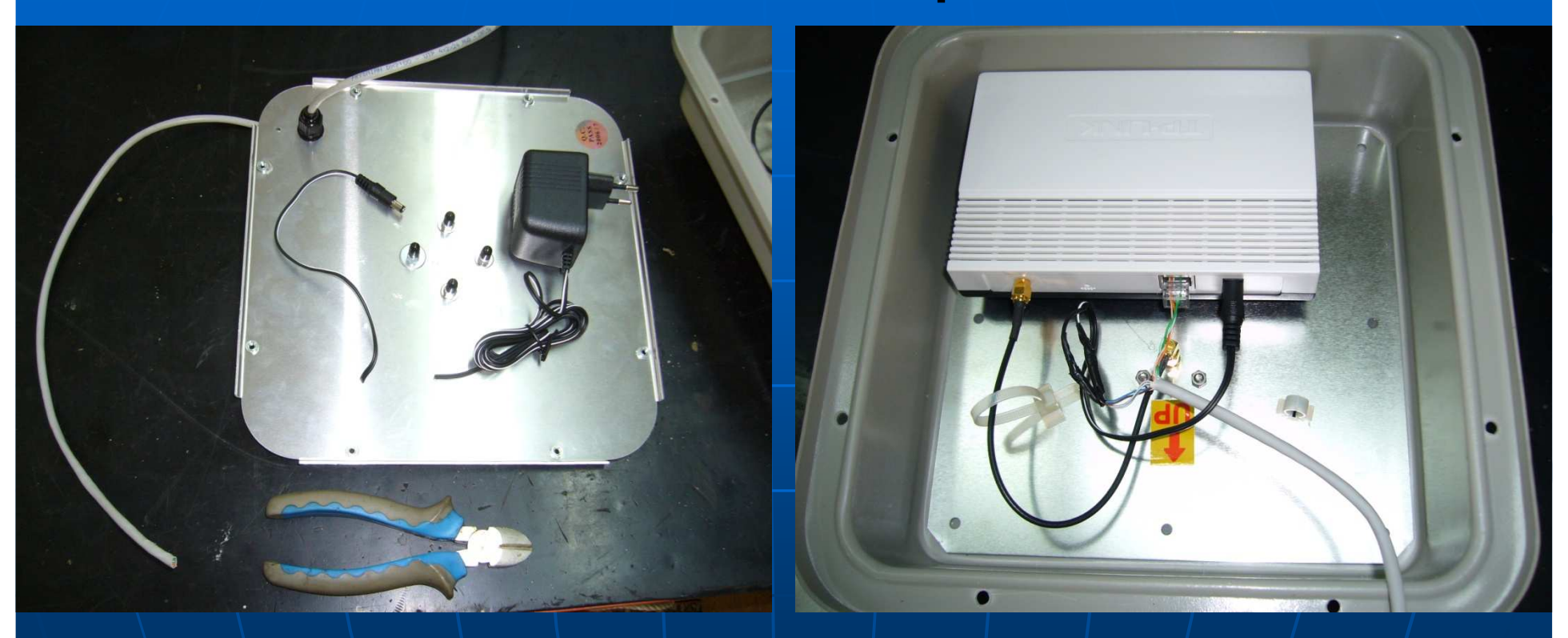

#### $\mathbb{R}^2$ ■ Προετοιμασία του τροφοδοτικού για POE

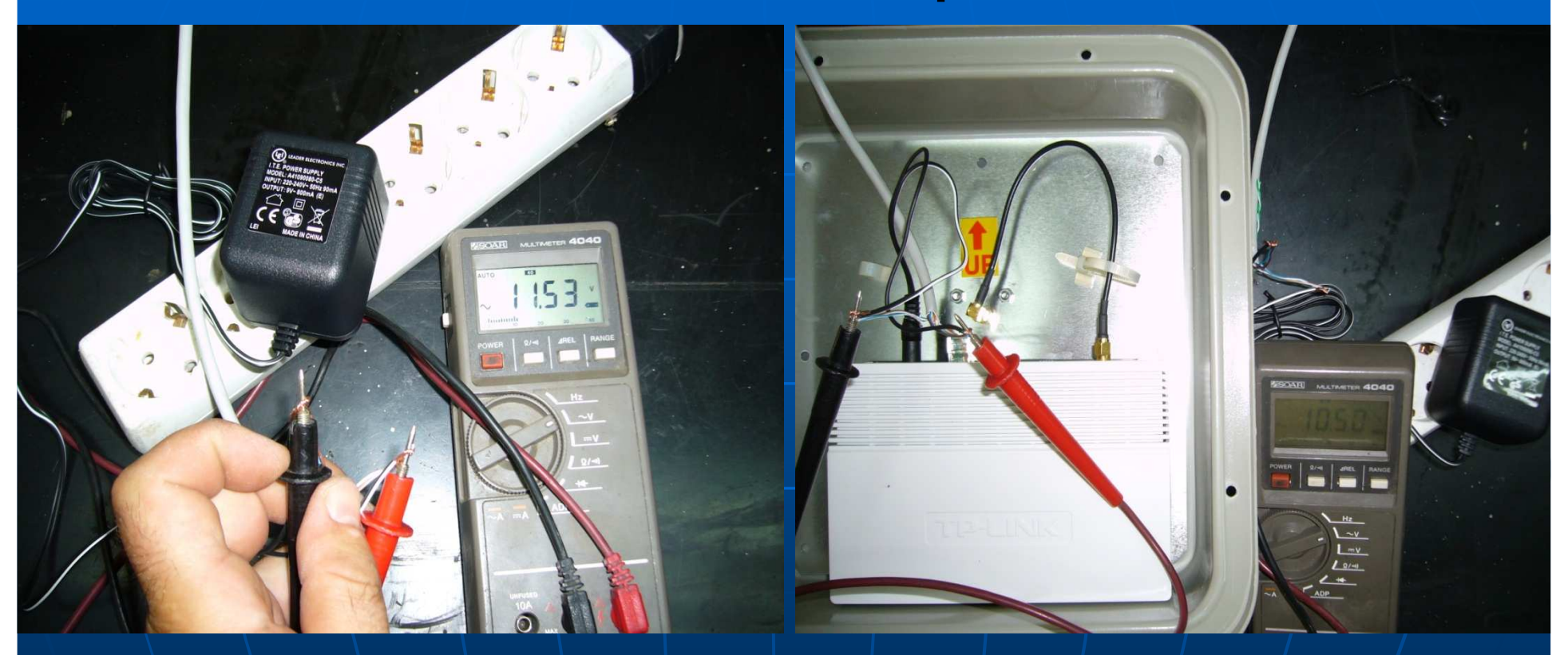

 $\mathbb{R}^2$ ∆οκιµή καταλληλότητας τροφοδοτικού

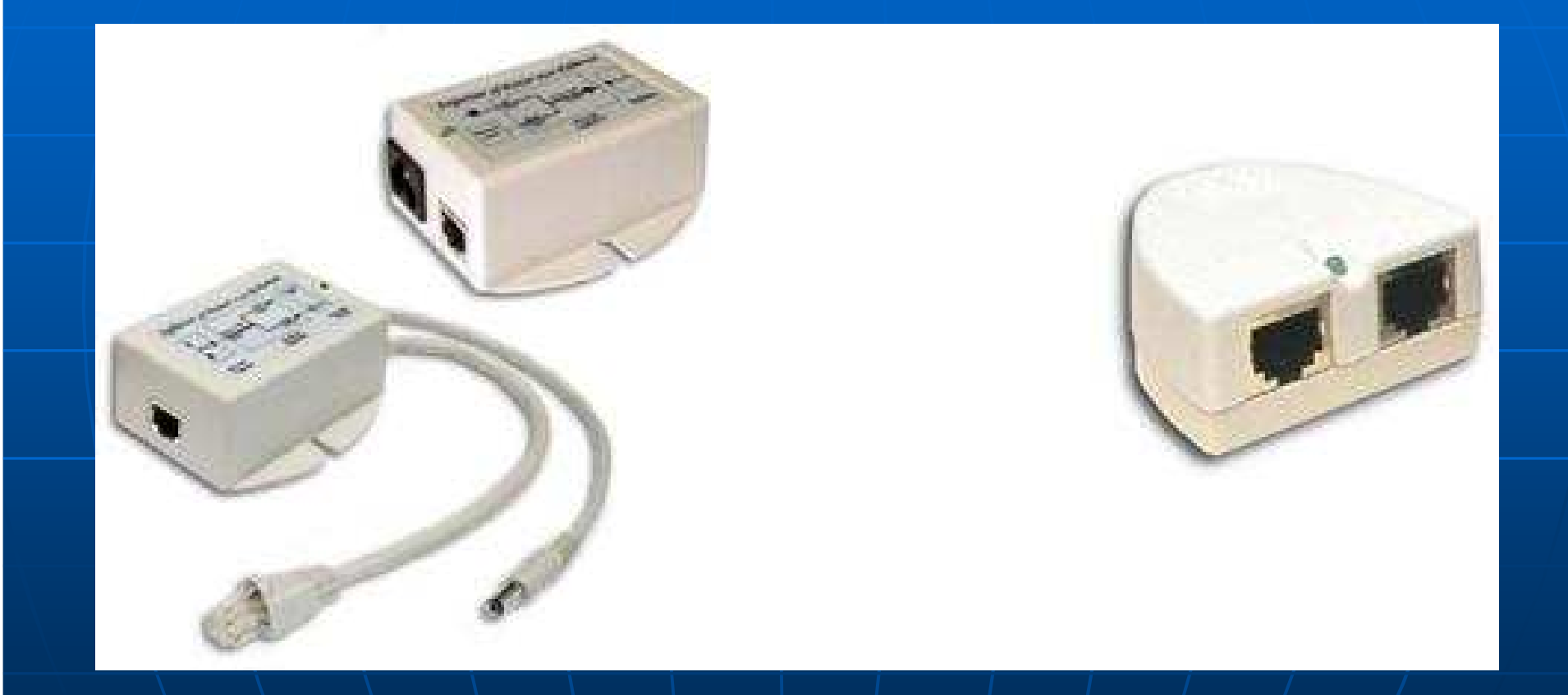

POE power over ethernet

### mikrotik

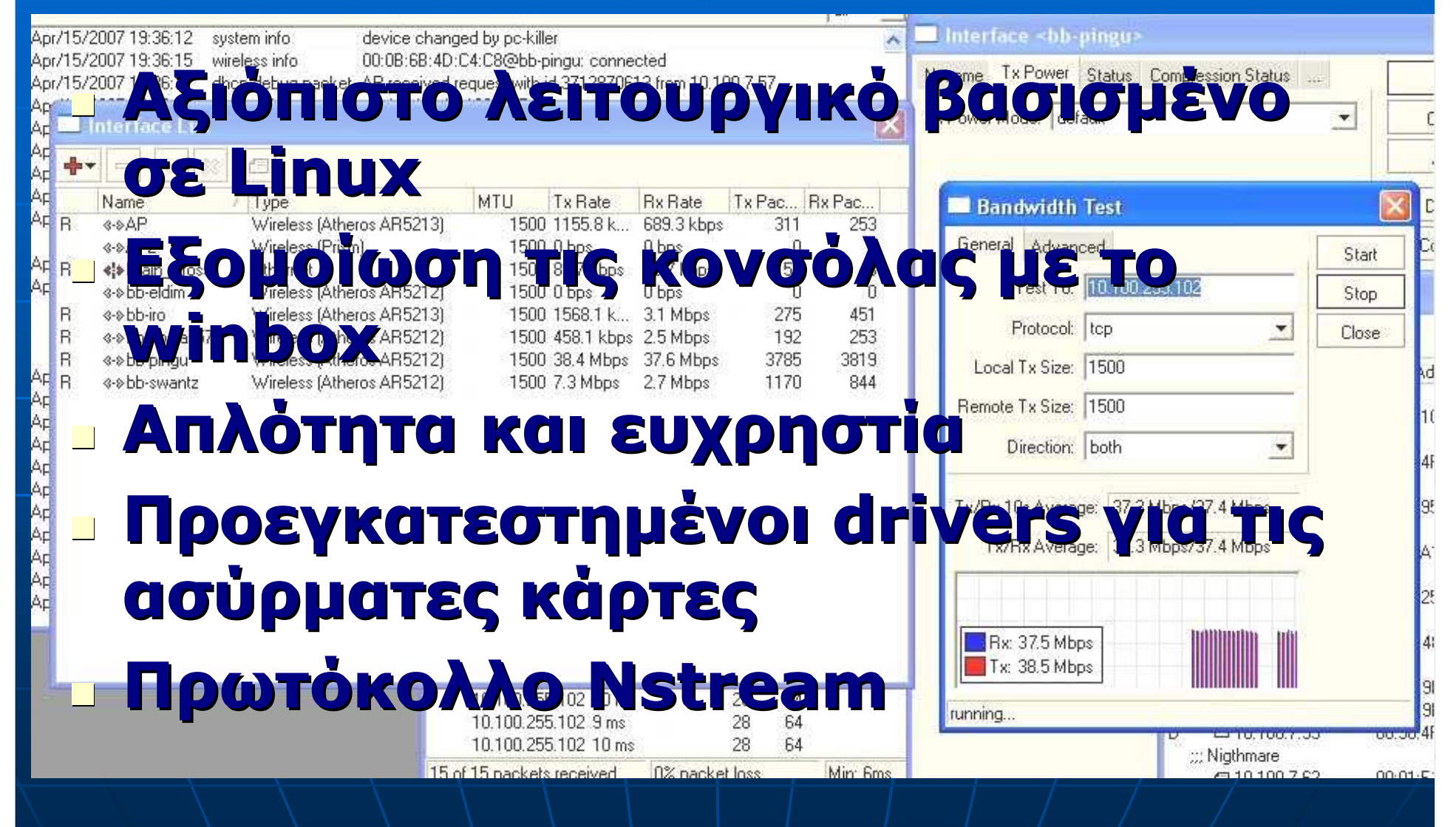

## ∆ιαδικασία σύνδεσης πελάτη Scan( ραδιοσκόπηση)

 Wind■ Κοινότητα συζητήσεων(forum) Ανίχνευση του κόµβου ΕξοπλισµόςΛογισµικό

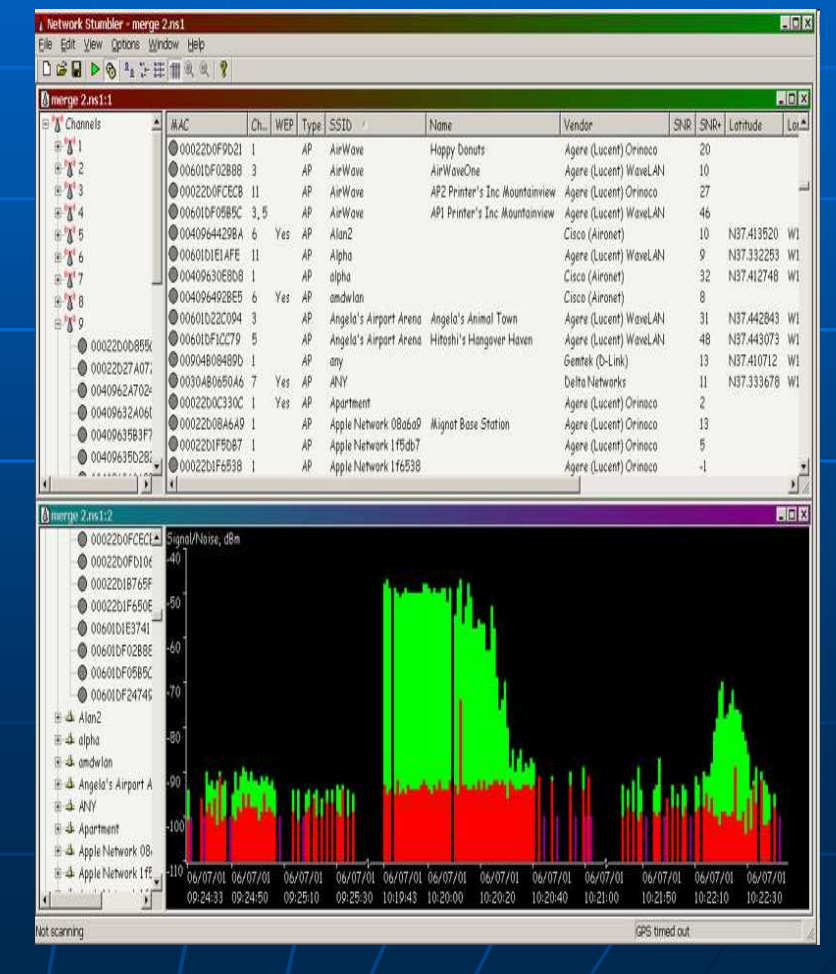

Χάρτης του wind

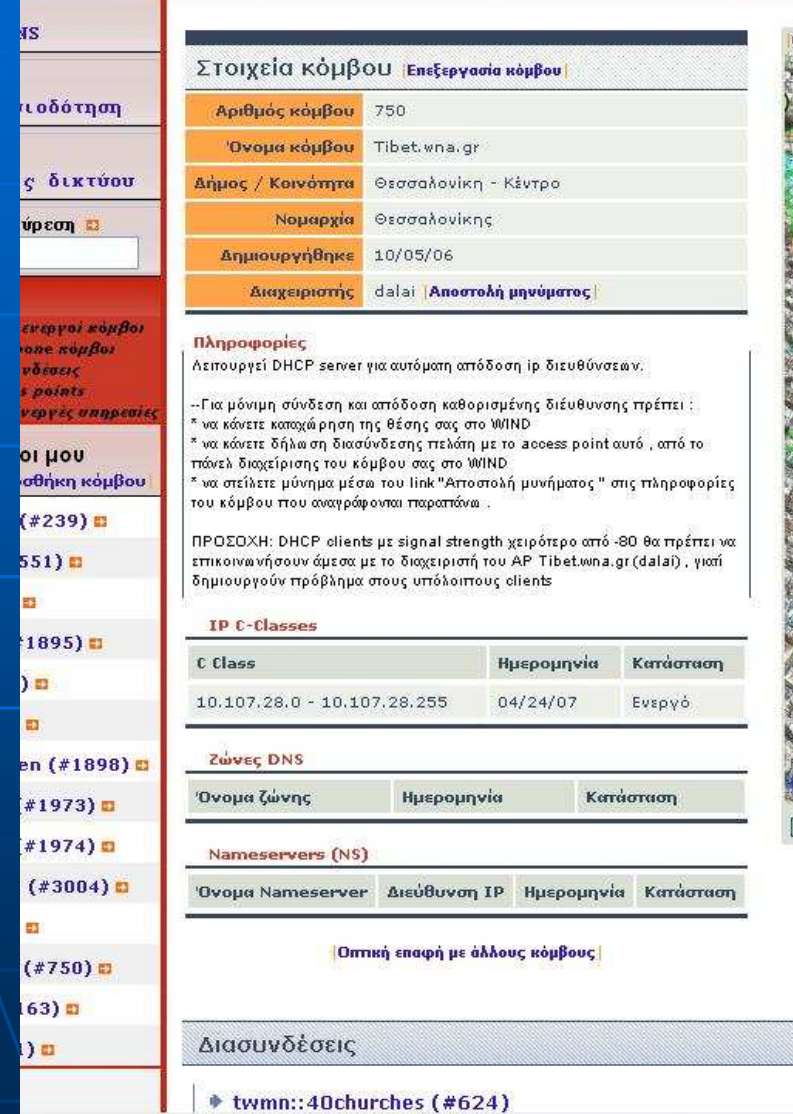

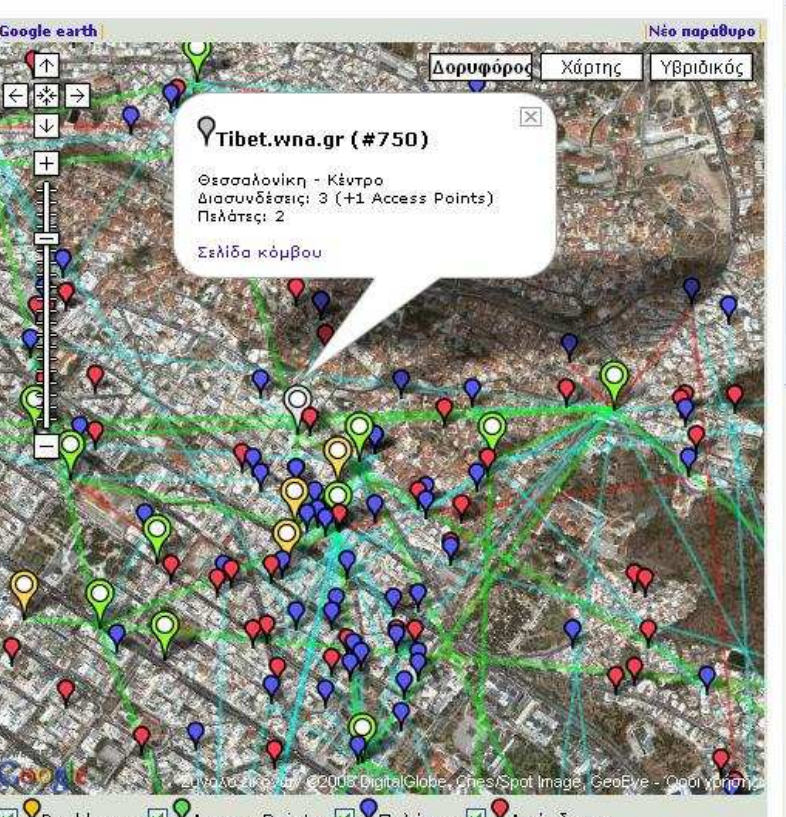

 $\boxtimes$  PBackbone  $\boxtimes$  PAccess Points  $\boxtimes$  P $\blacksquare$ PRAGUVÕETOI

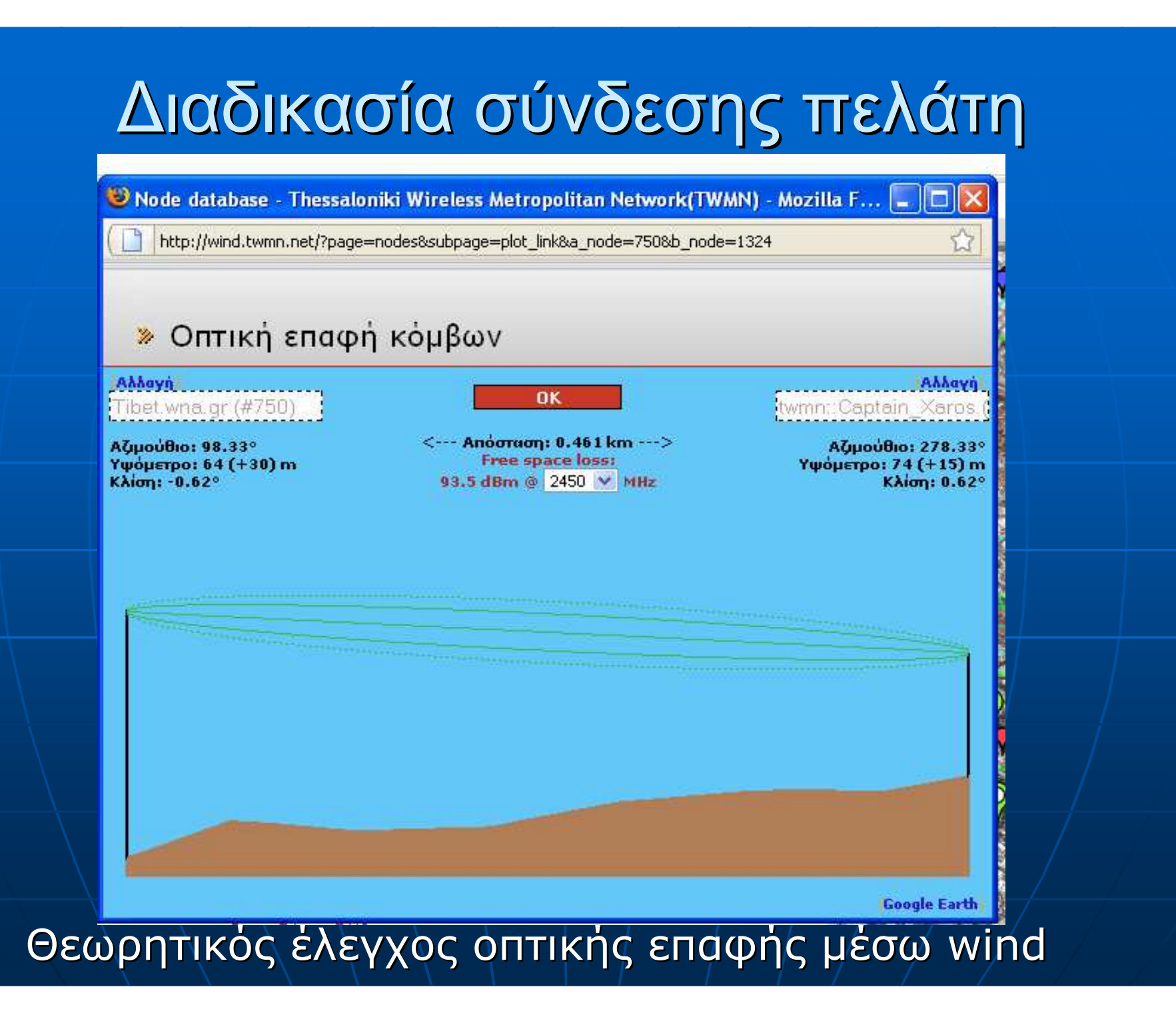

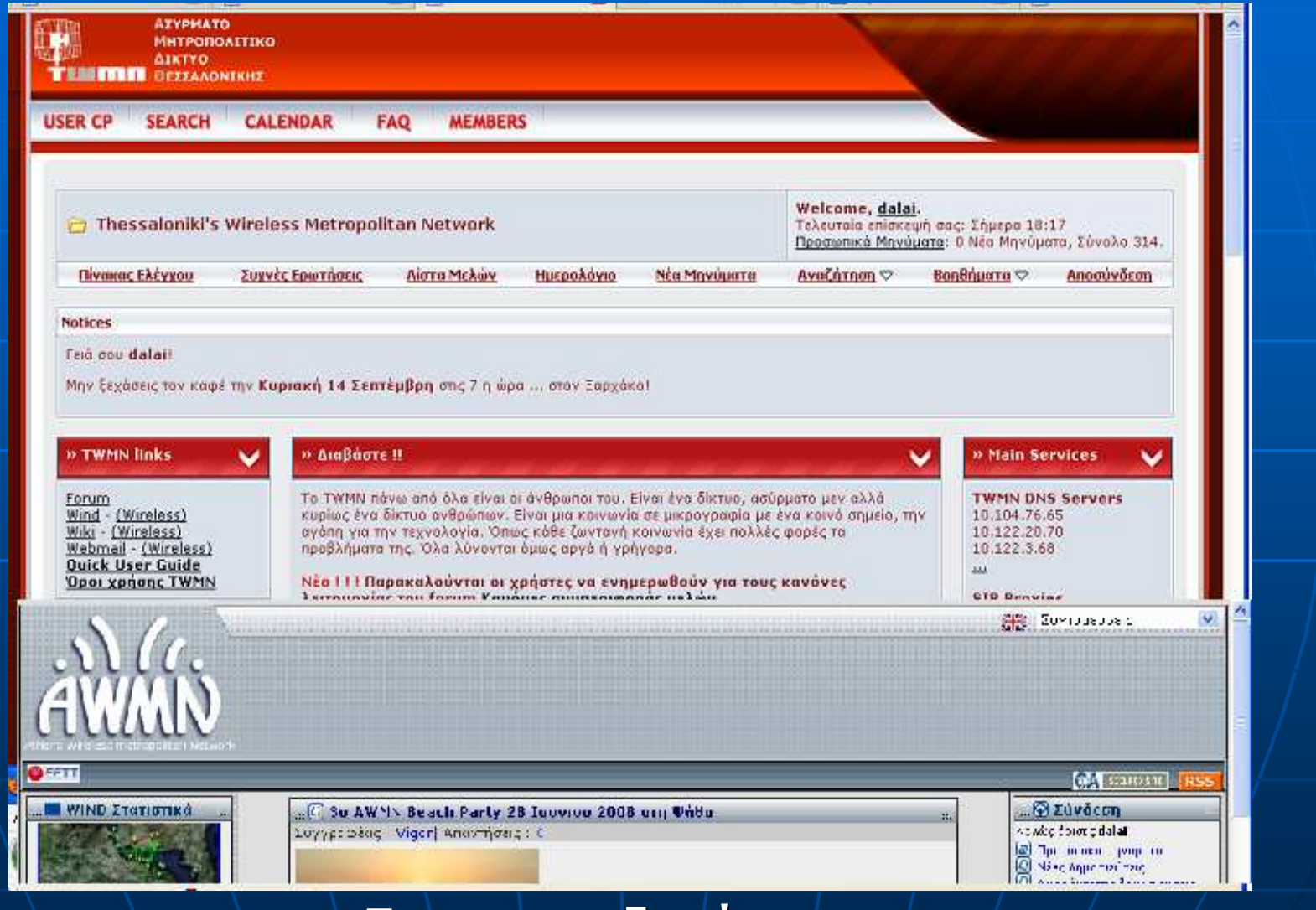

Forum συζητήσεων

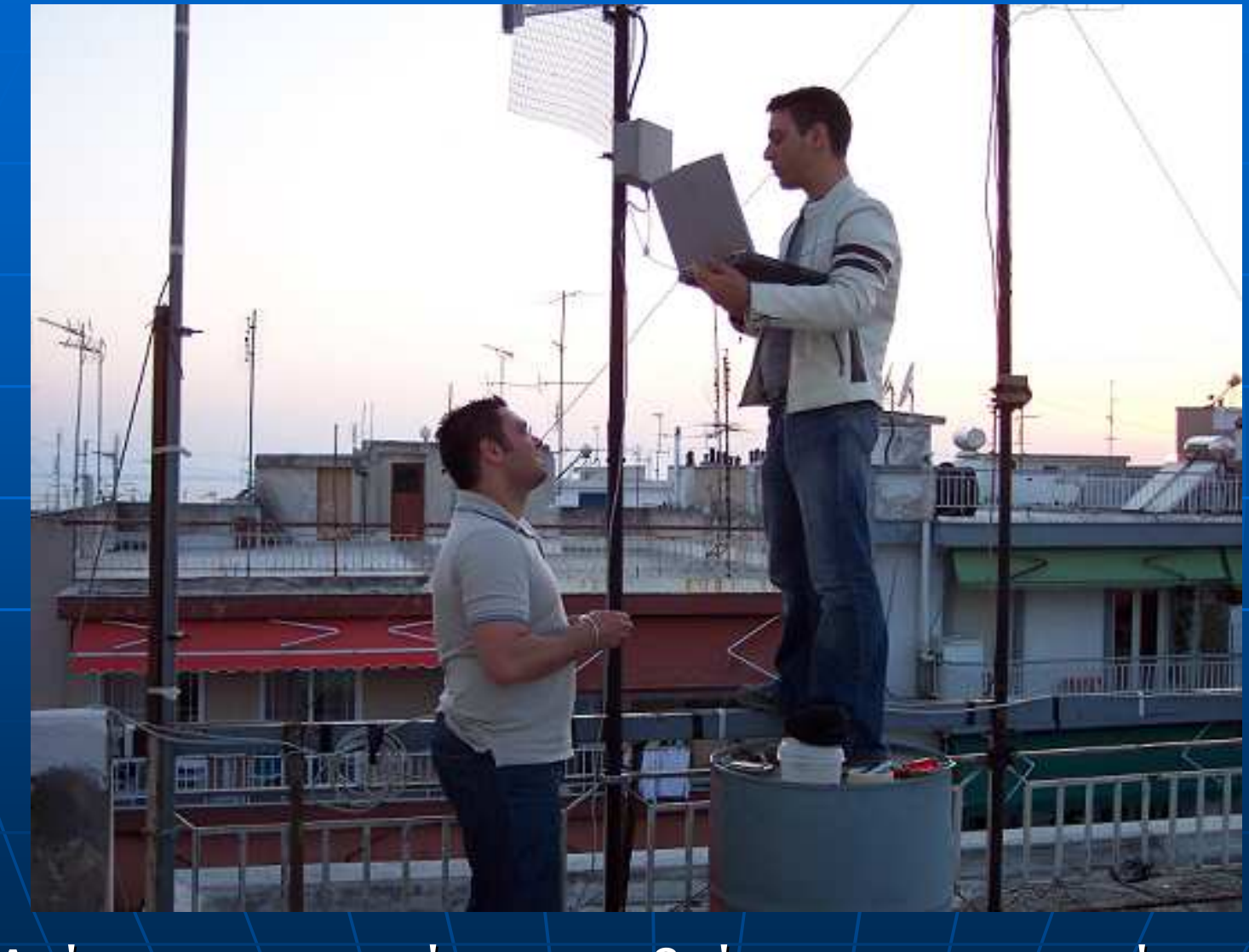

Ανίχνευση σημείου που βρίσκετε ο κοντινότερος κόμβος

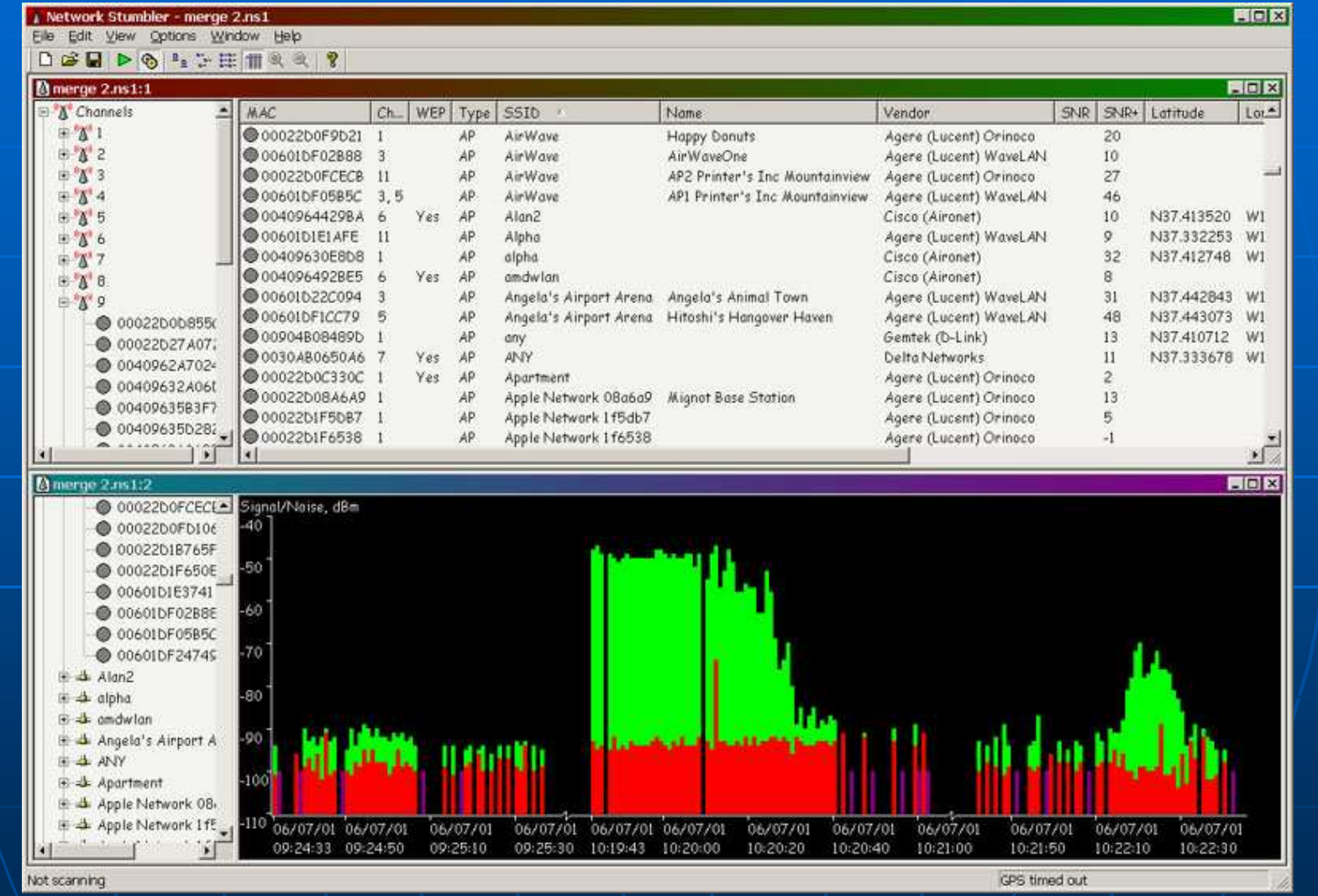

#### netstumbler

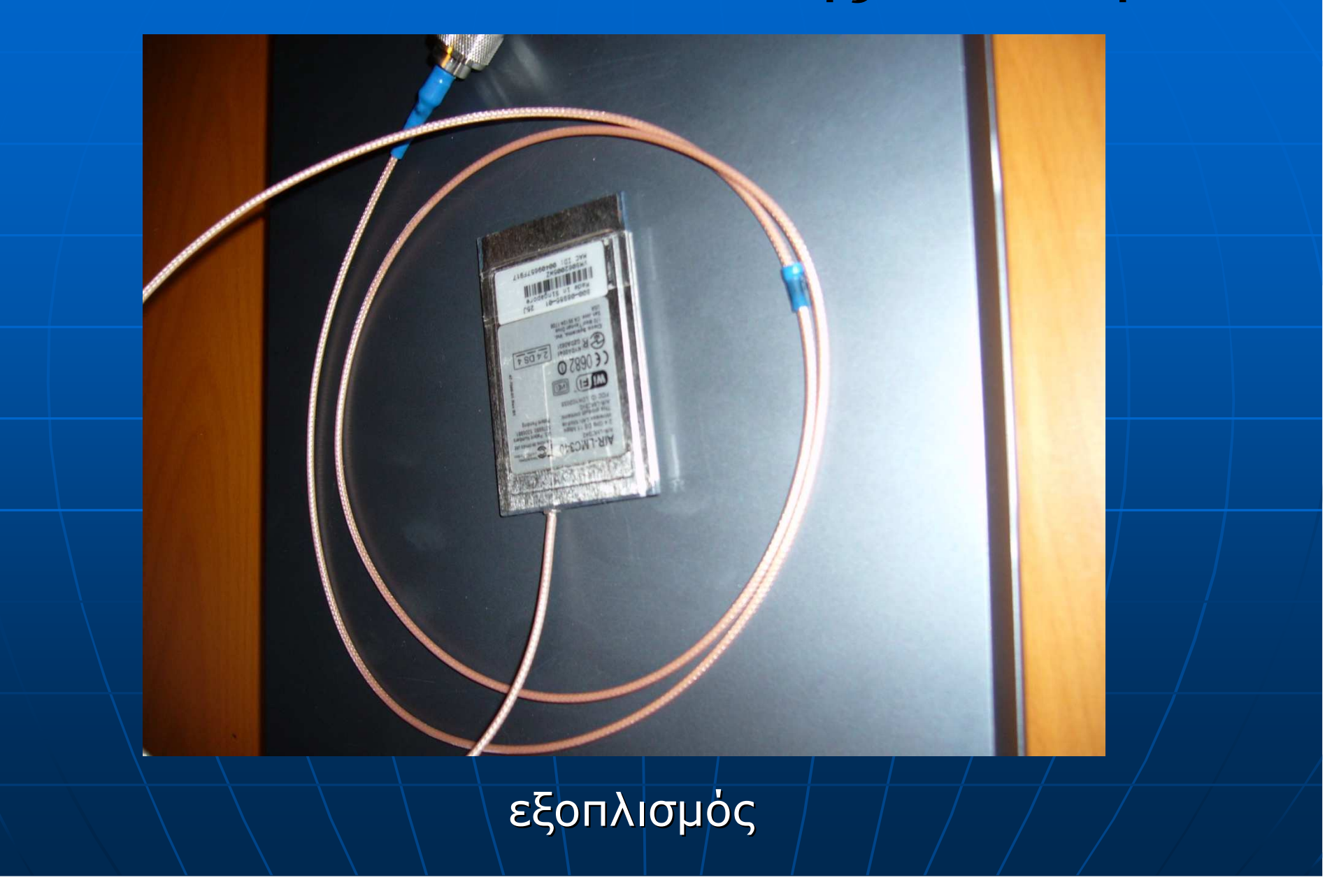

# Eπίβλεψη ∆ικτύου

 $\mathbb{R}^2$ Mikrotik (http)

 $\mathbb{R}^2$ Dude

 $\mathbb{R}^2$ **NTP** servers  $\mathbb{R}^2$ **-** DNS

Last update: Mon Sep 15 00:05:06 2008

#### "Daily" Graph (5 Minute Average)

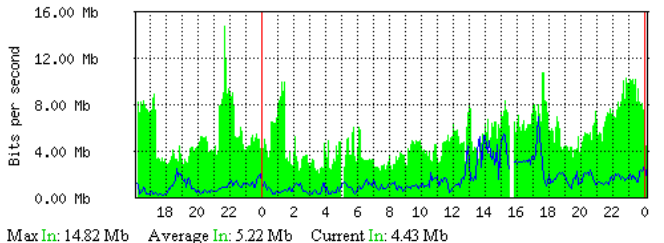

http://10.107.28.65/graphs/iface/BB-40churches/

Max Out: 6.92 Mb Average Out: 1.37 Mb Current Out: 1.89 Mb

#### "Weekly" Graph (30 Minute Average)

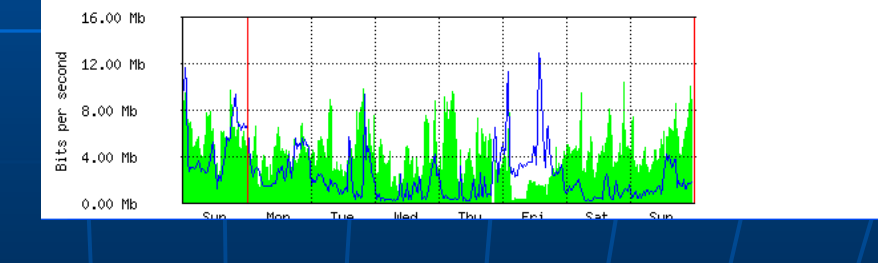

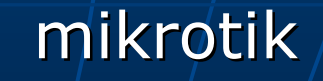

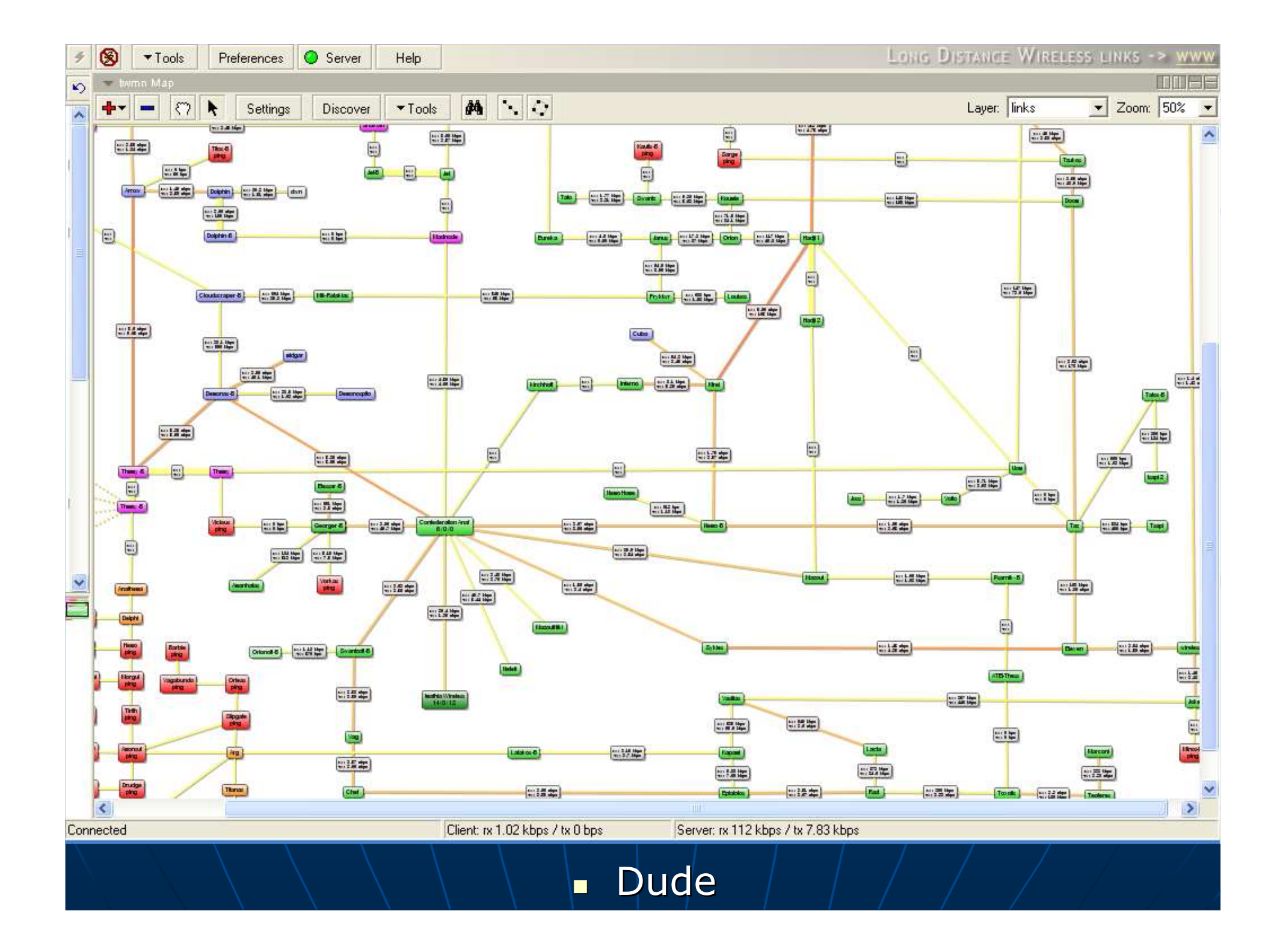

## Υπηρεσιες ∆ικτυου

- $\mathbb{R}^2$ Peer2peer downloading (DC,Torrents,FTP)
- $\mathbb{R}^2$ Online games
- $\mathbb{R}^2$ Chat – VoIP (epop,SIP Proxies)
- $\mathbb{R}^2$ Web Radio
- $\mathbb{R}^2$ Forum
- $\mathbb{R}^2$ **Nindows Update servers**
- $\mathbb{R}^2$ VPN connections
- $\mathbb{R}^2$  $\blacksquare$  (internet)

## ∆υνατότητες του δικτύου στο ΤΕΙ

- $\mathbb{R}^2$  Πρόσβαση σε όλες τις σελίδες του ιδρύµατος
- $\mathbb{R}^2$ Τηλε-εκπαίδευση
- $\mathbb{R}^2$ Τηλε-συνδιάσκεψη
- $\mathbb{R}^2$  ∆ωρεάν προσφορά του internet χωρίς πάγιο ΟΤΕ
- Κίνητρο για µάθηση σε ασύρµατα δίκτυα

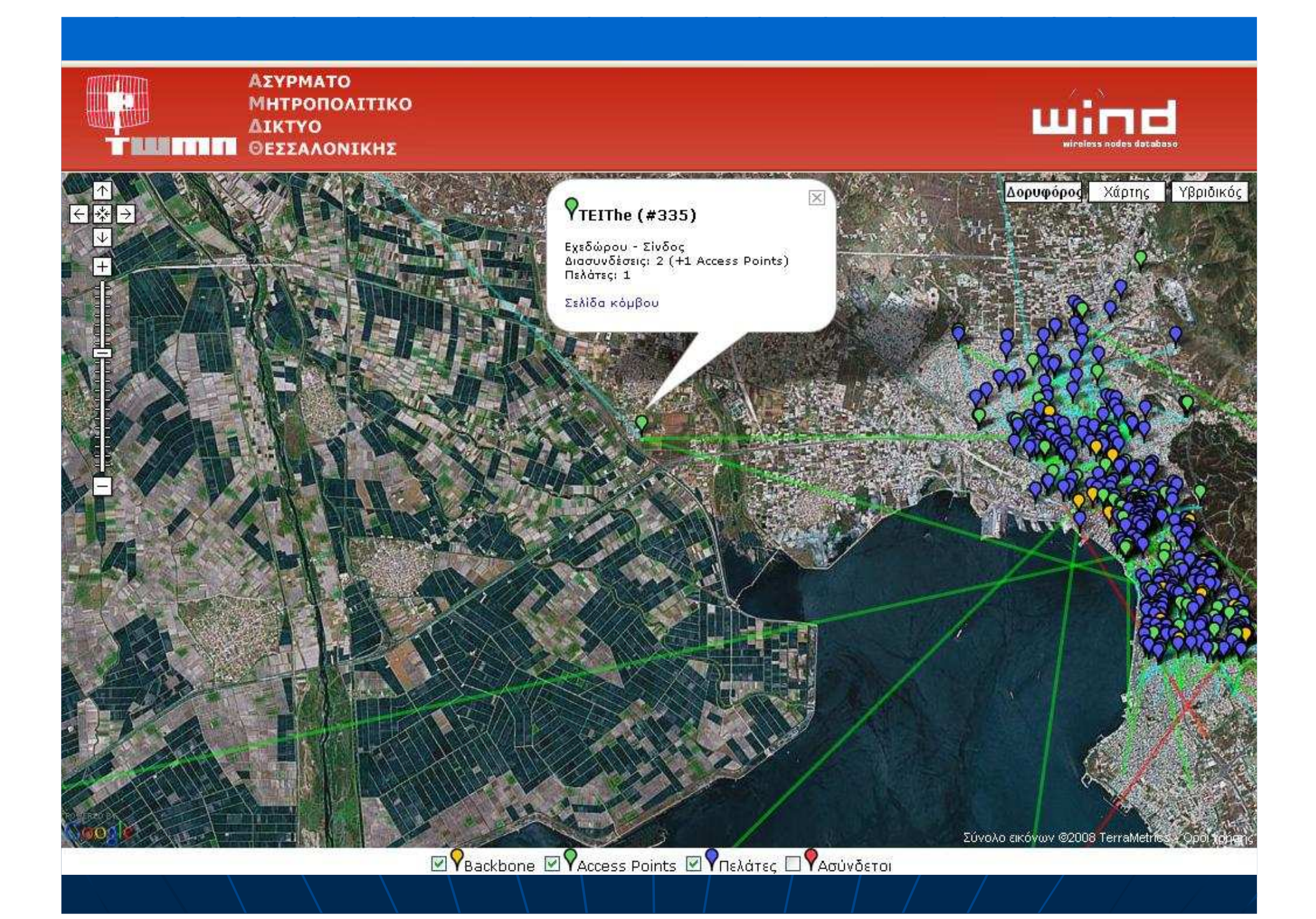

#### Κόµβοςστο ΤΕΙ Ηλεκτρονικής

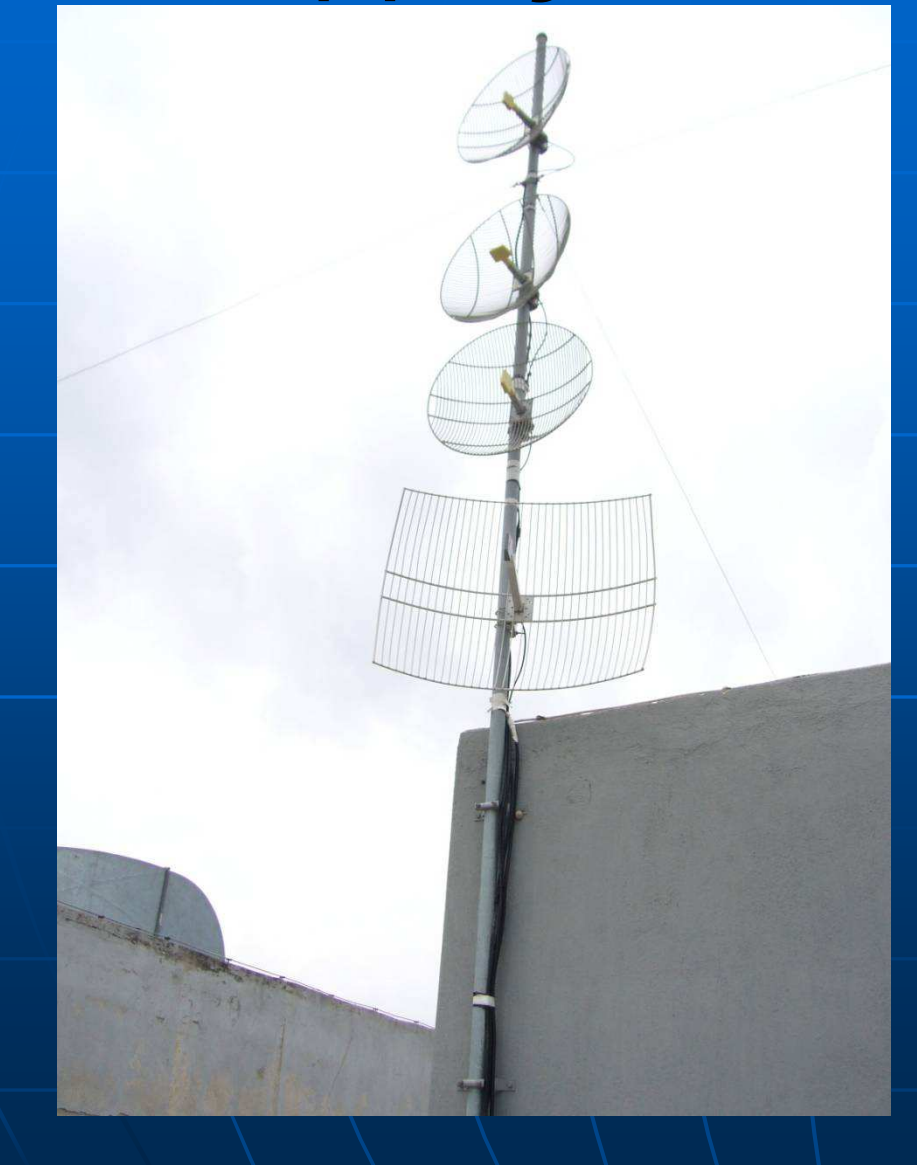

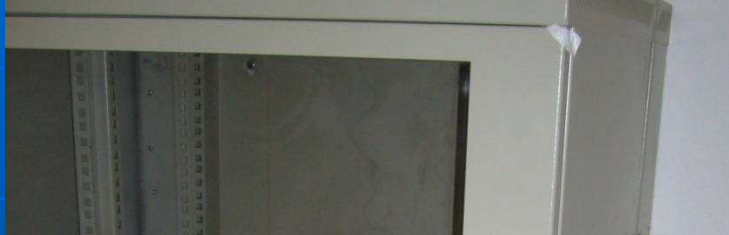

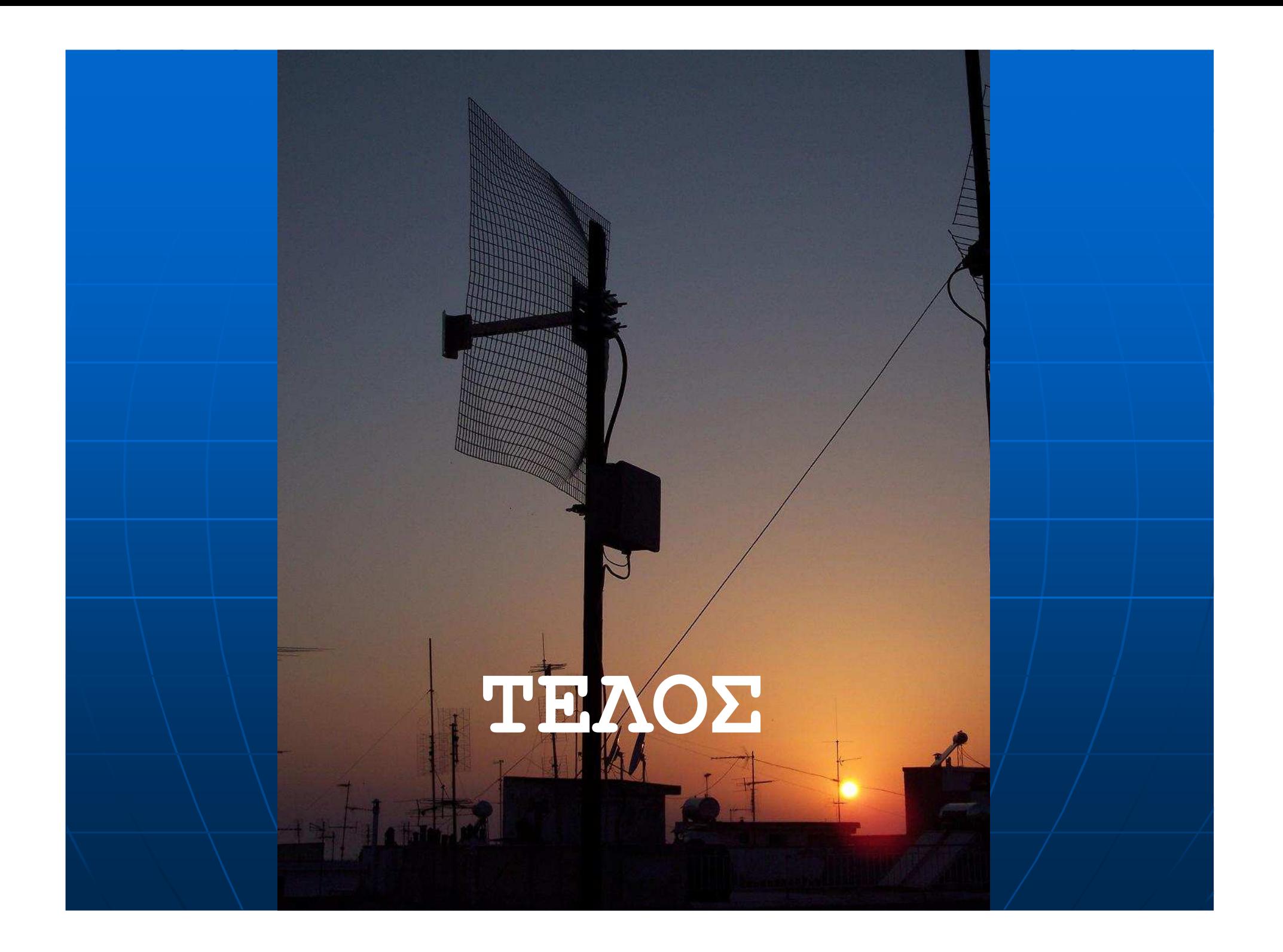